# **Prozesshandbuch für Personelles Pfarrschaft**

**Fachstelle Personal, [personal@refbejuso.ch](mailto:personal@refbejuso.ch)**

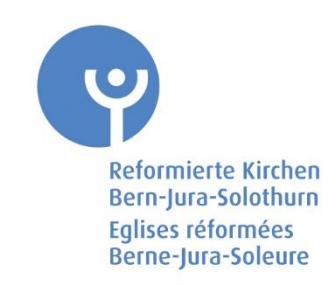

Inhaltsverzeichnis

# Inhalt

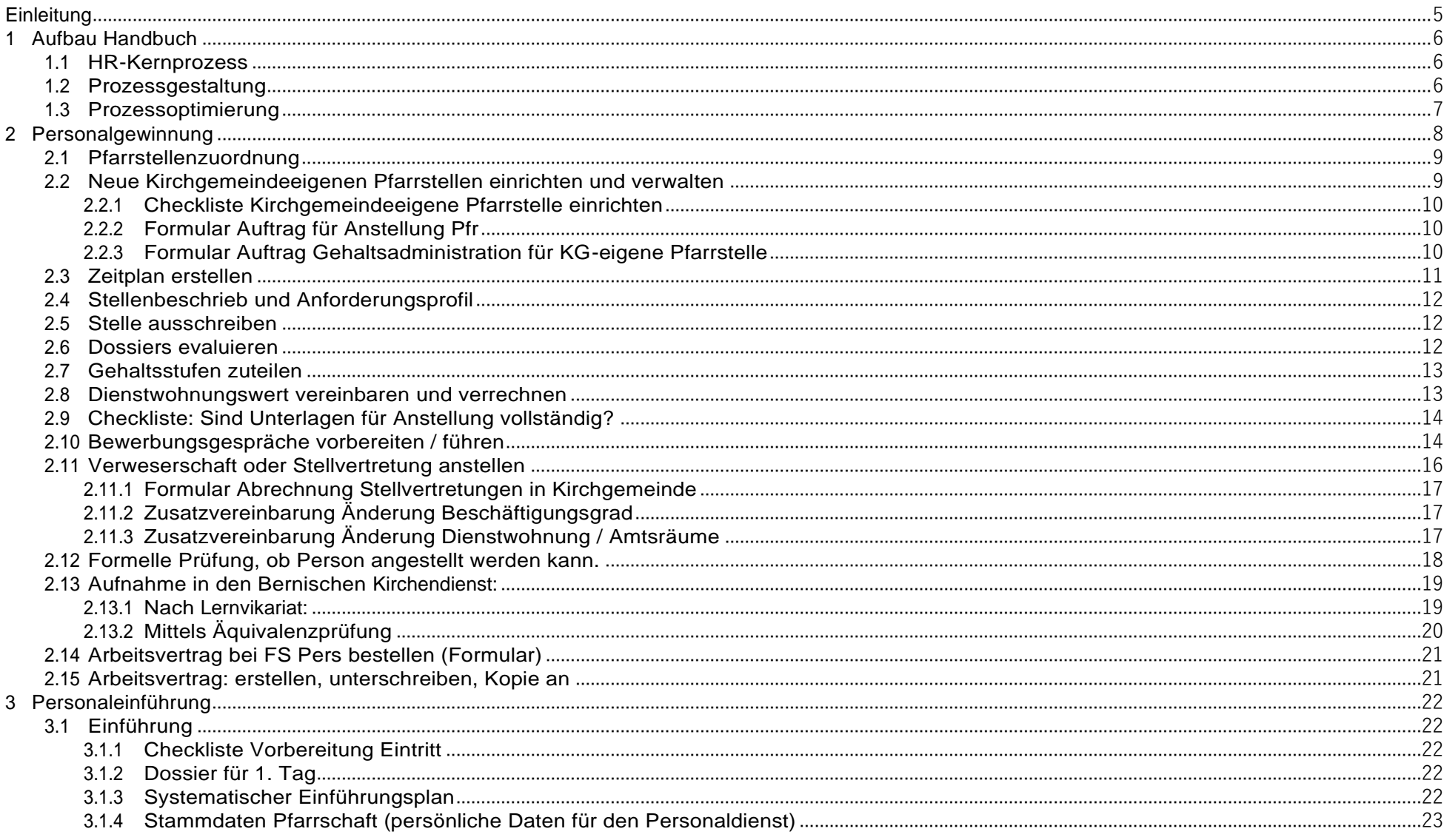

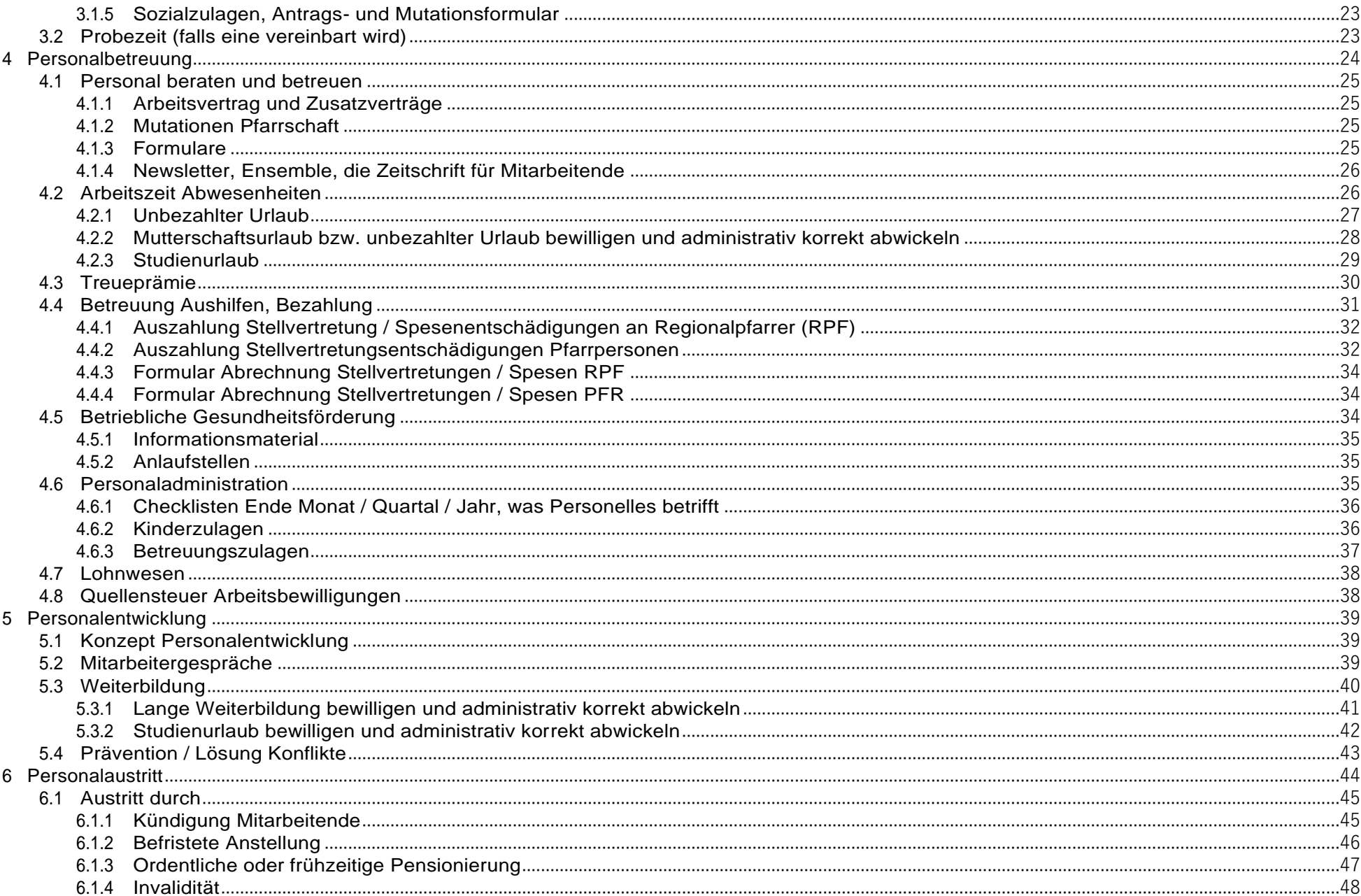

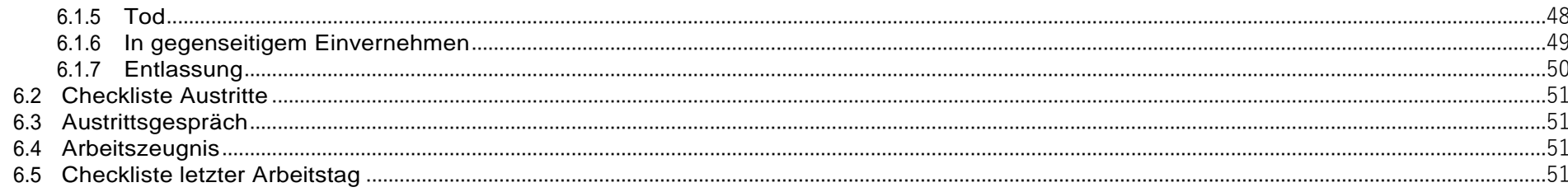

<span id="page-4-0"></span>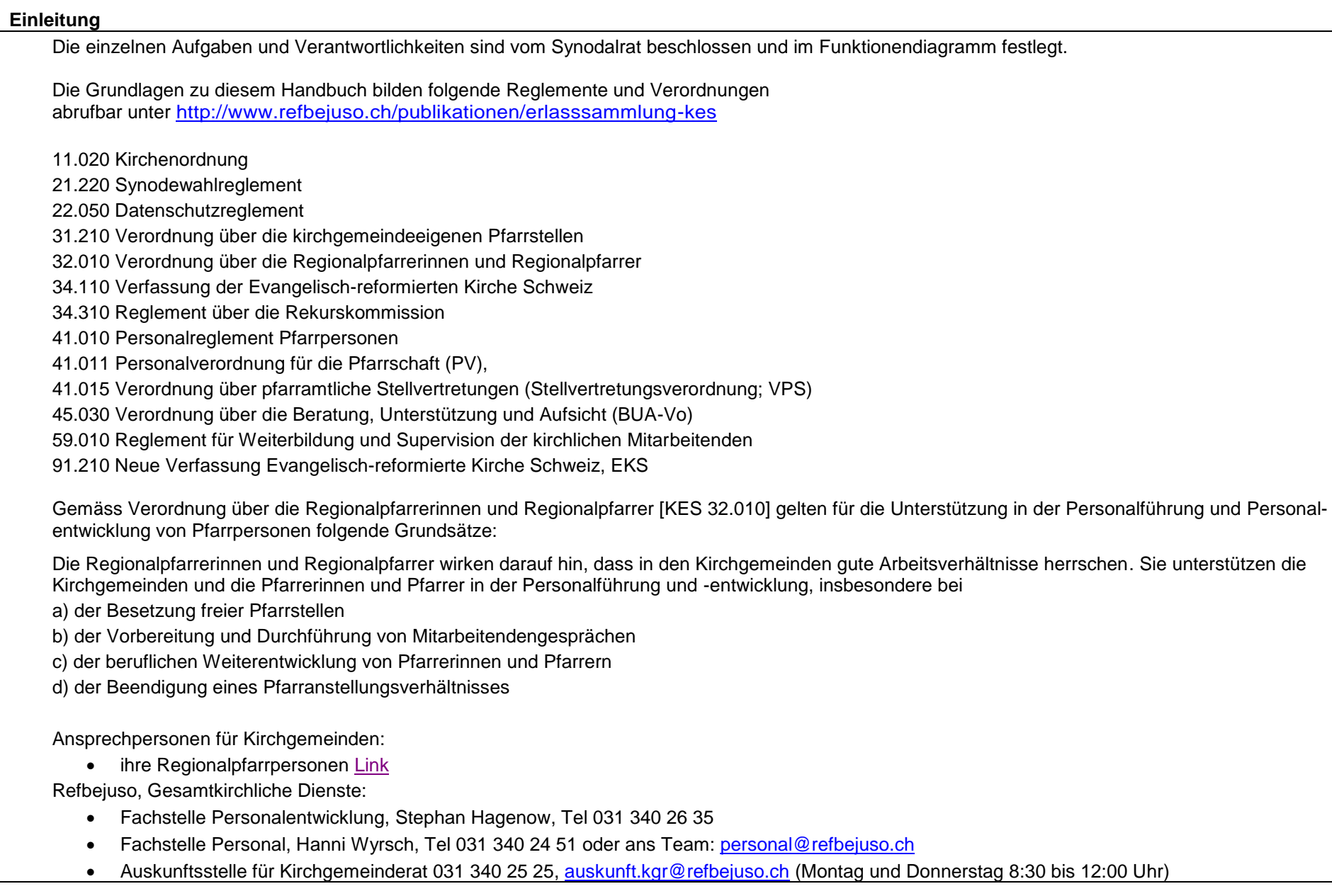

<span id="page-5-2"></span><span id="page-5-1"></span><span id="page-5-0"></span>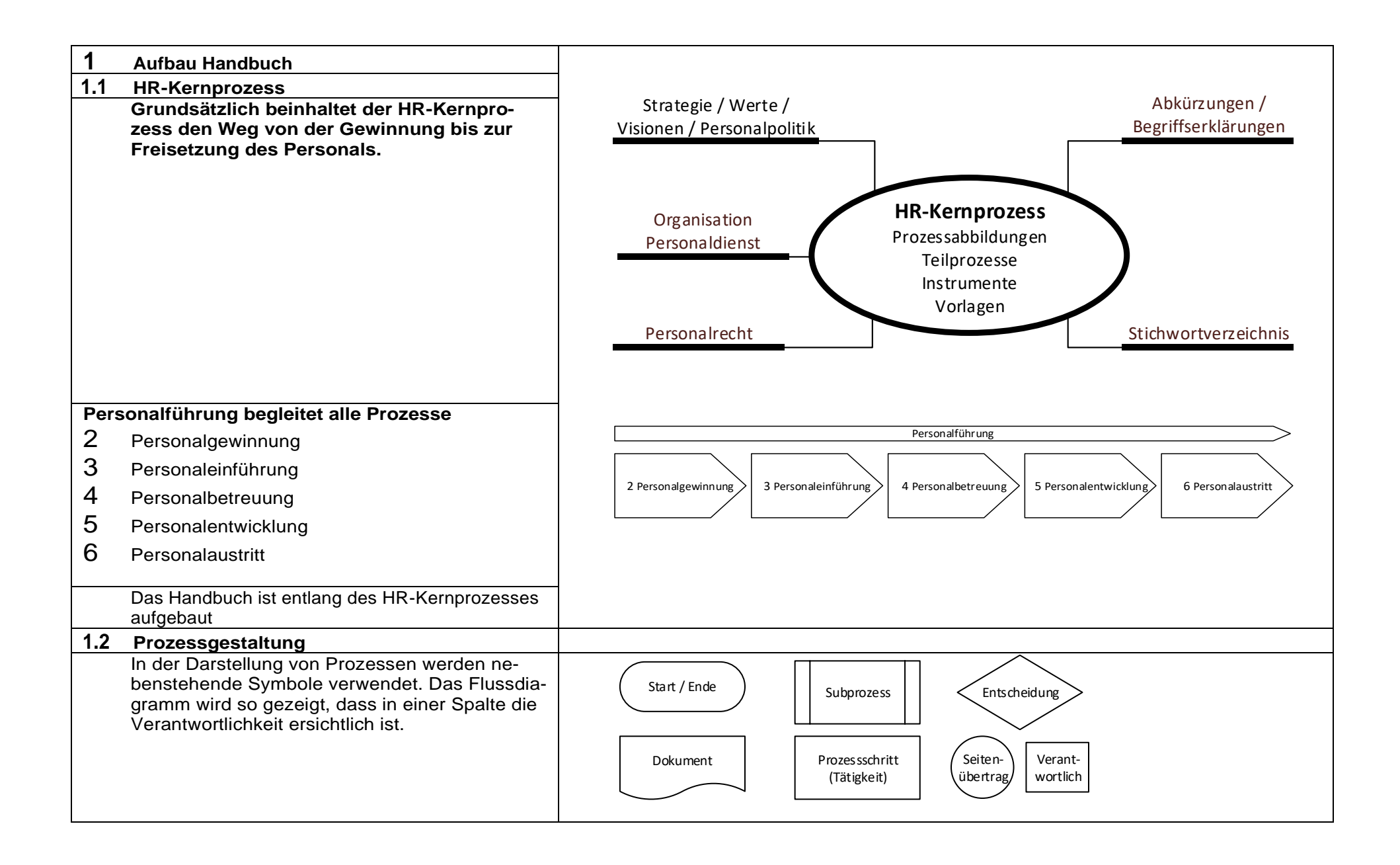

<span id="page-6-0"></span>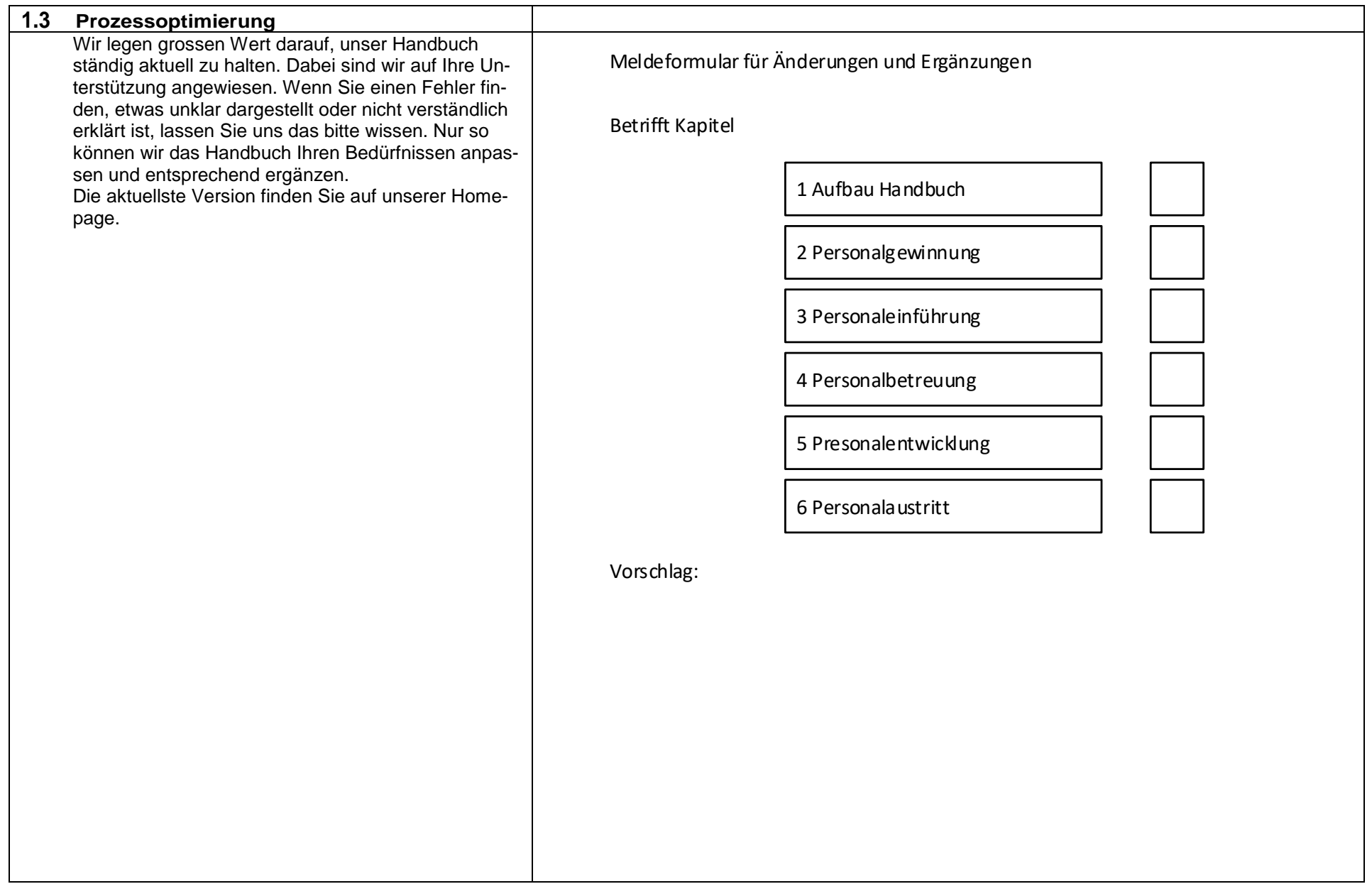

<span id="page-7-0"></span>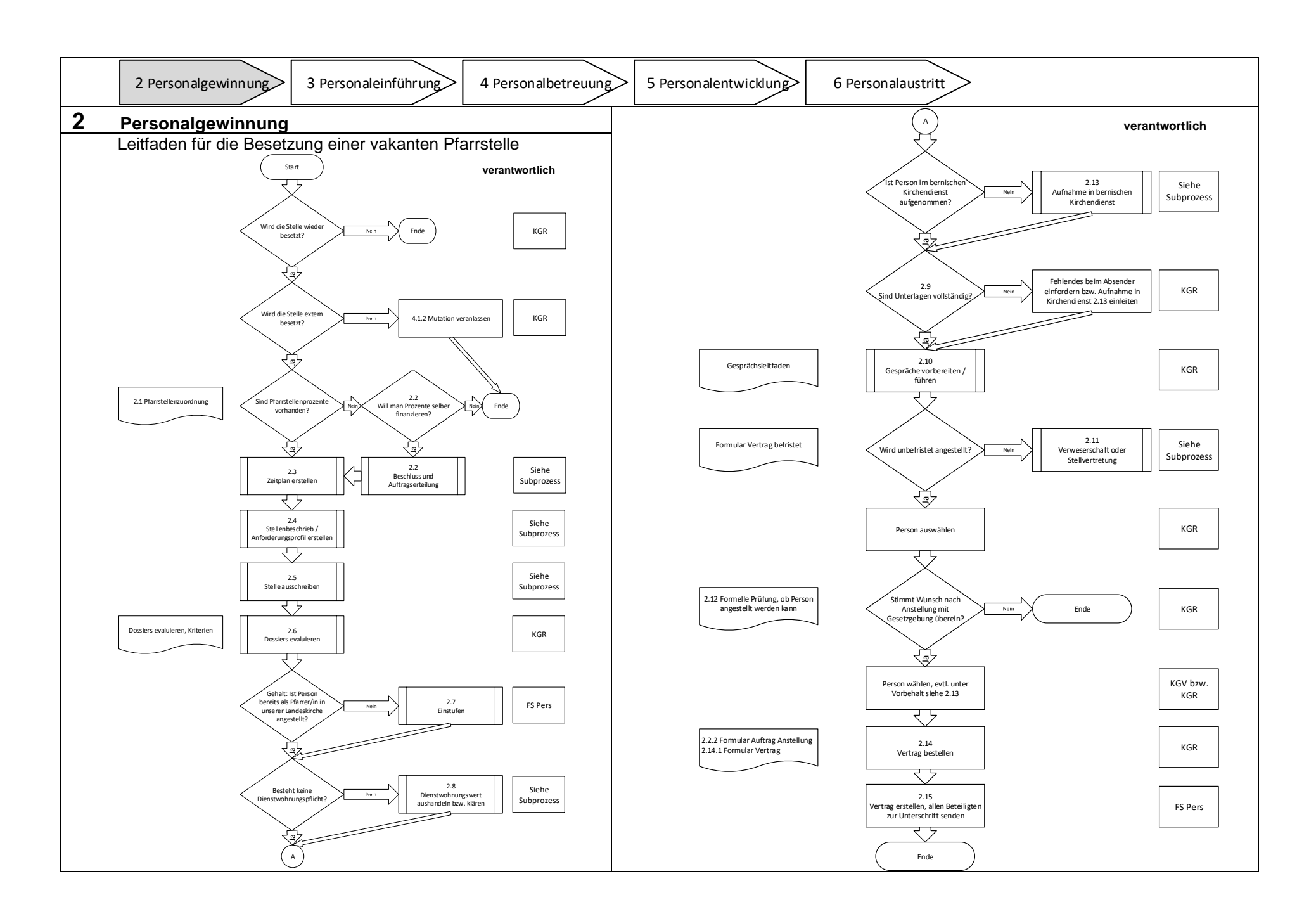

<span id="page-8-1"></span><span id="page-8-0"></span>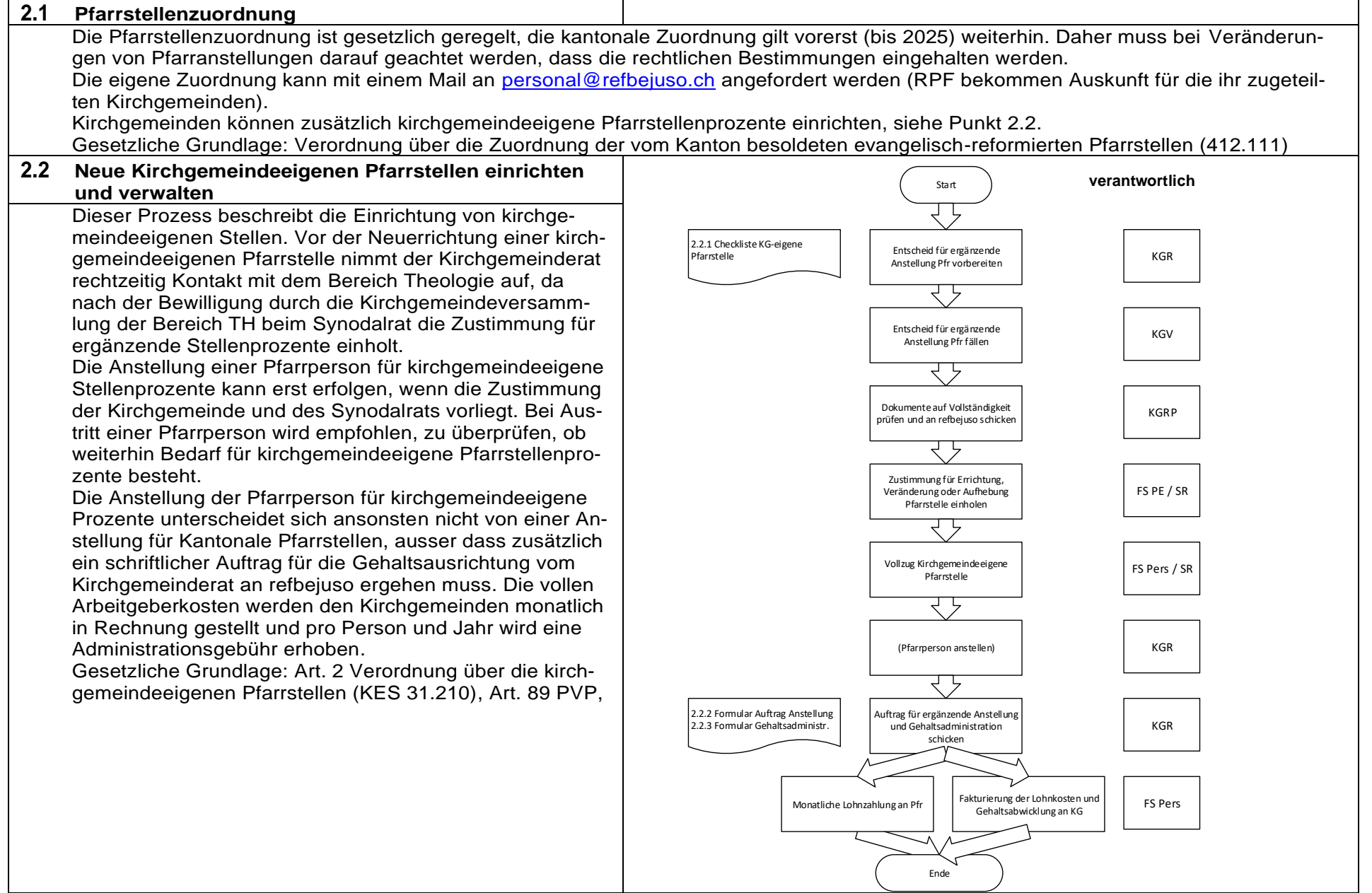

<span id="page-9-2"></span><span id="page-9-1"></span><span id="page-9-0"></span>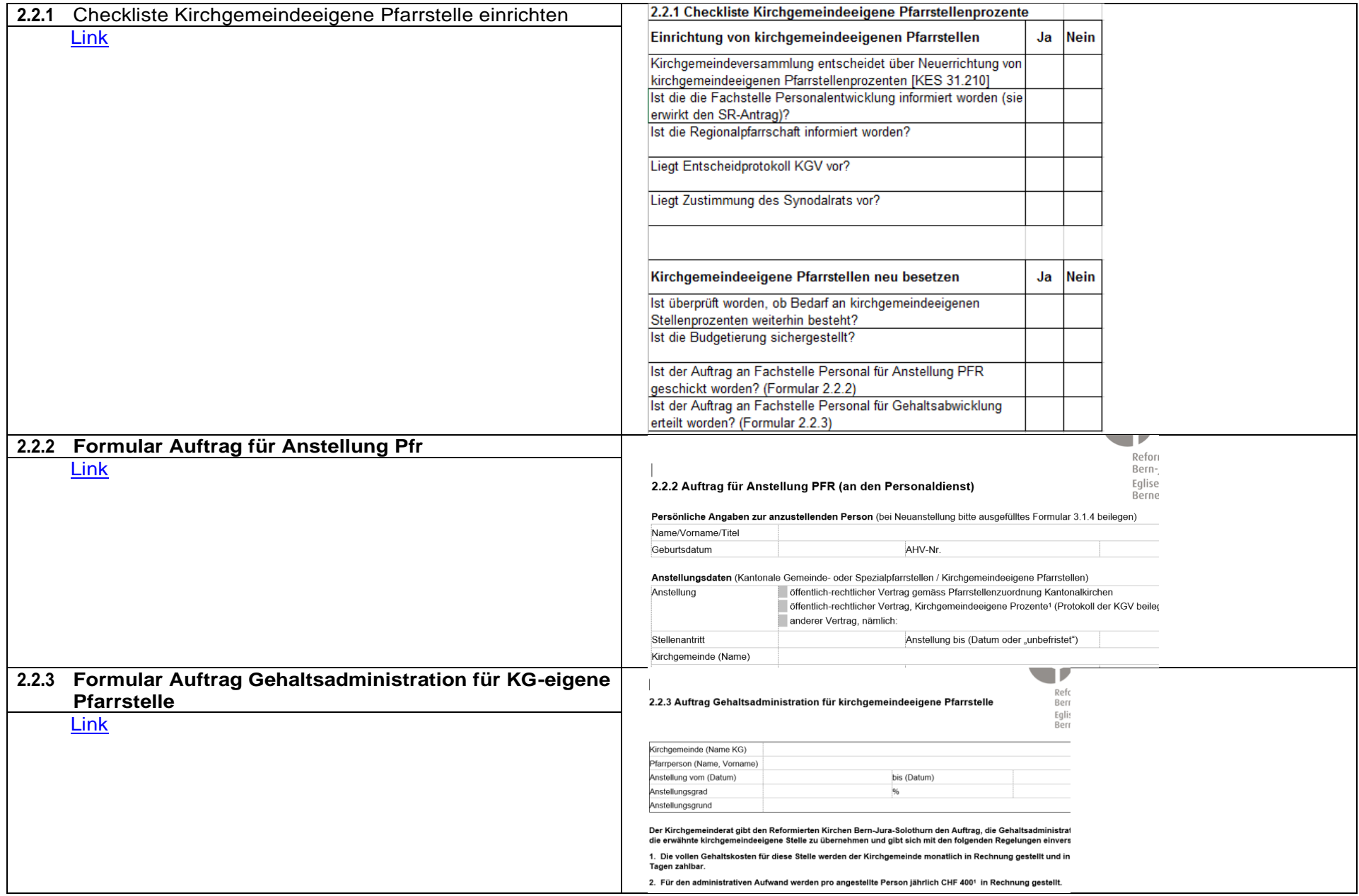

## <span id="page-10-0"></span>**2.3 Zeitplan erstellen**

Je nach Reglement oder Usanz der Kirchgemeine ist die Bildung eines Wahlausschusses (WAS) nötig oder sinnvoll. Er ist für die Rekrutierung von der Ausschreibung bis zur Anstellung zuständig. Die Kompetenzen sind vor dessen Tätigwerden zu regeln: Ist dieser für eine Vorauswahl der Kandidierenden zuständig und der Kirchgemeinderat entscheidet definitiv oder ist es der Wahlausschuss, welcher abschliessend wählt.

Üblicherweise besteht ein WAS aus Mitgliedern der vorgesetzten Stelle (Kirchgemeinderat, Regionalpfarrperson), aus Mitgliedern des Teams und allenfalls aus weiteren Personen. Der WAS soll klein gehalten werden, um einerseits Entscheidungen effizient fällen zu können und um andererseits das Ungleichgewicht im Bewerbungsgespräch klein zu halten.

**[Link](https://refbejuso.ch/fileadmin/user_upload/Downloads/Zentrale_Dienste/Prozesshandbuch/2.3_Zeitplan_erstellen-I.xlsx)** 

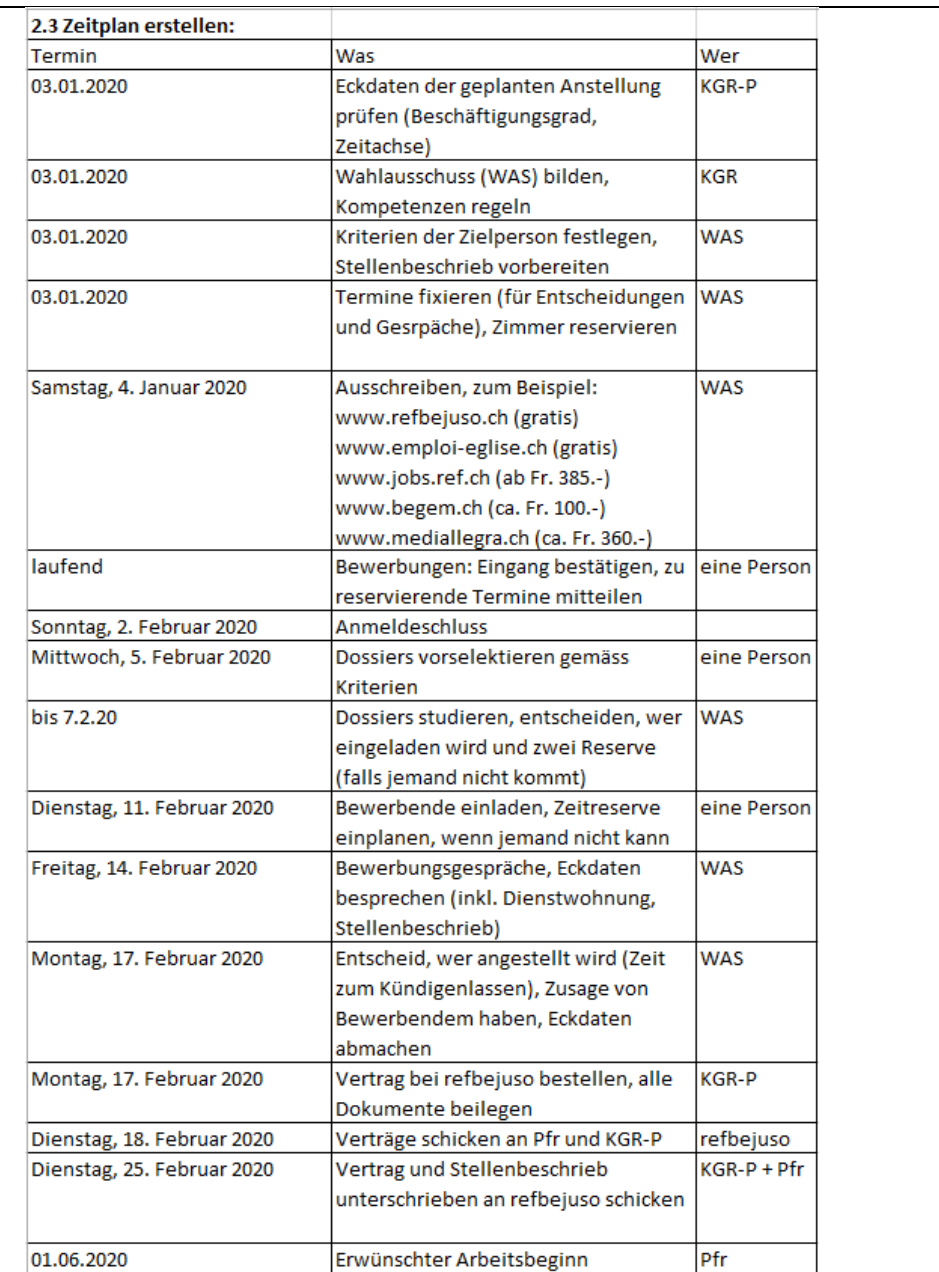

<span id="page-11-2"></span><span id="page-11-1"></span><span id="page-11-0"></span>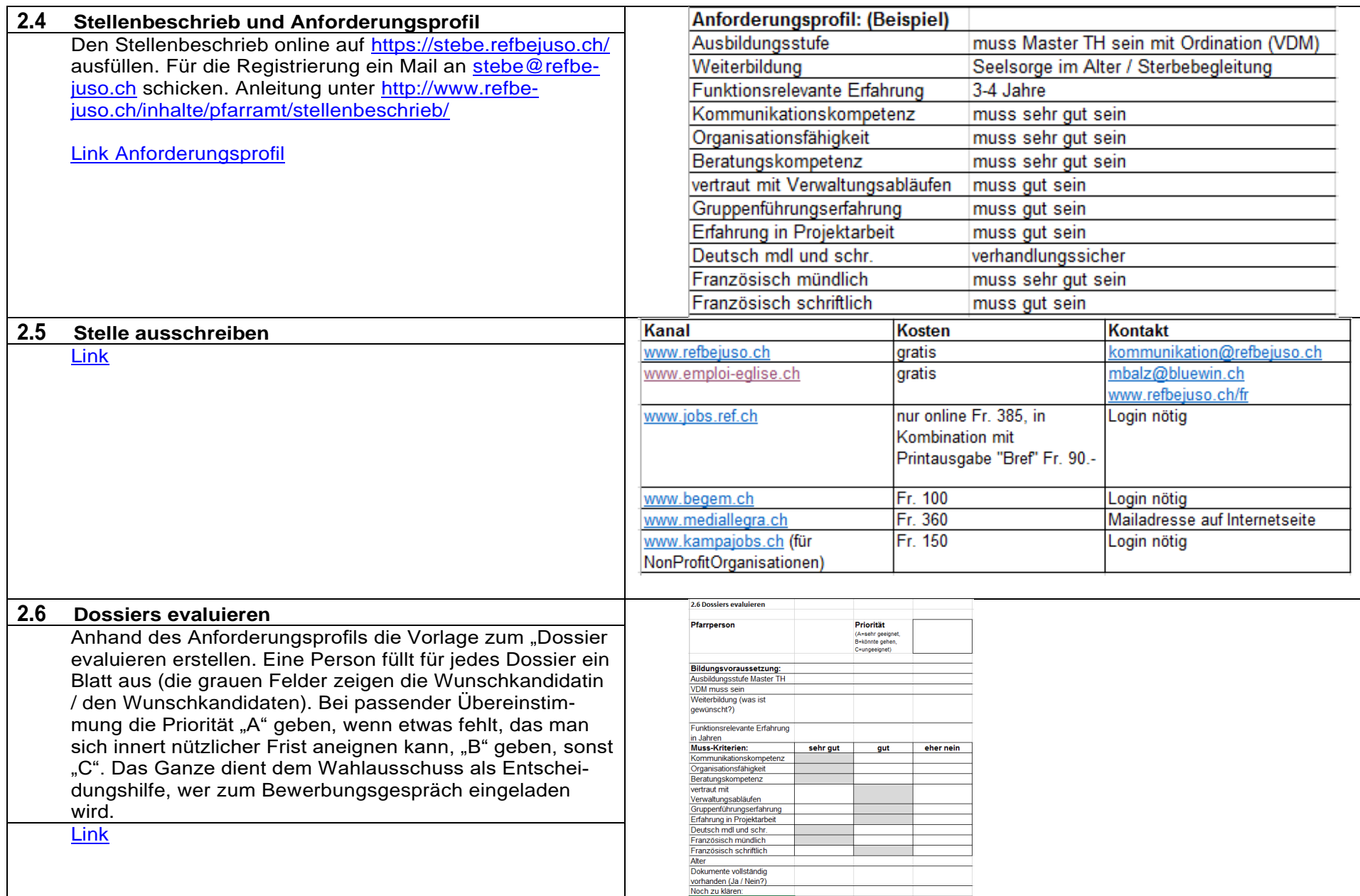

<span id="page-12-1"></span><span id="page-12-0"></span>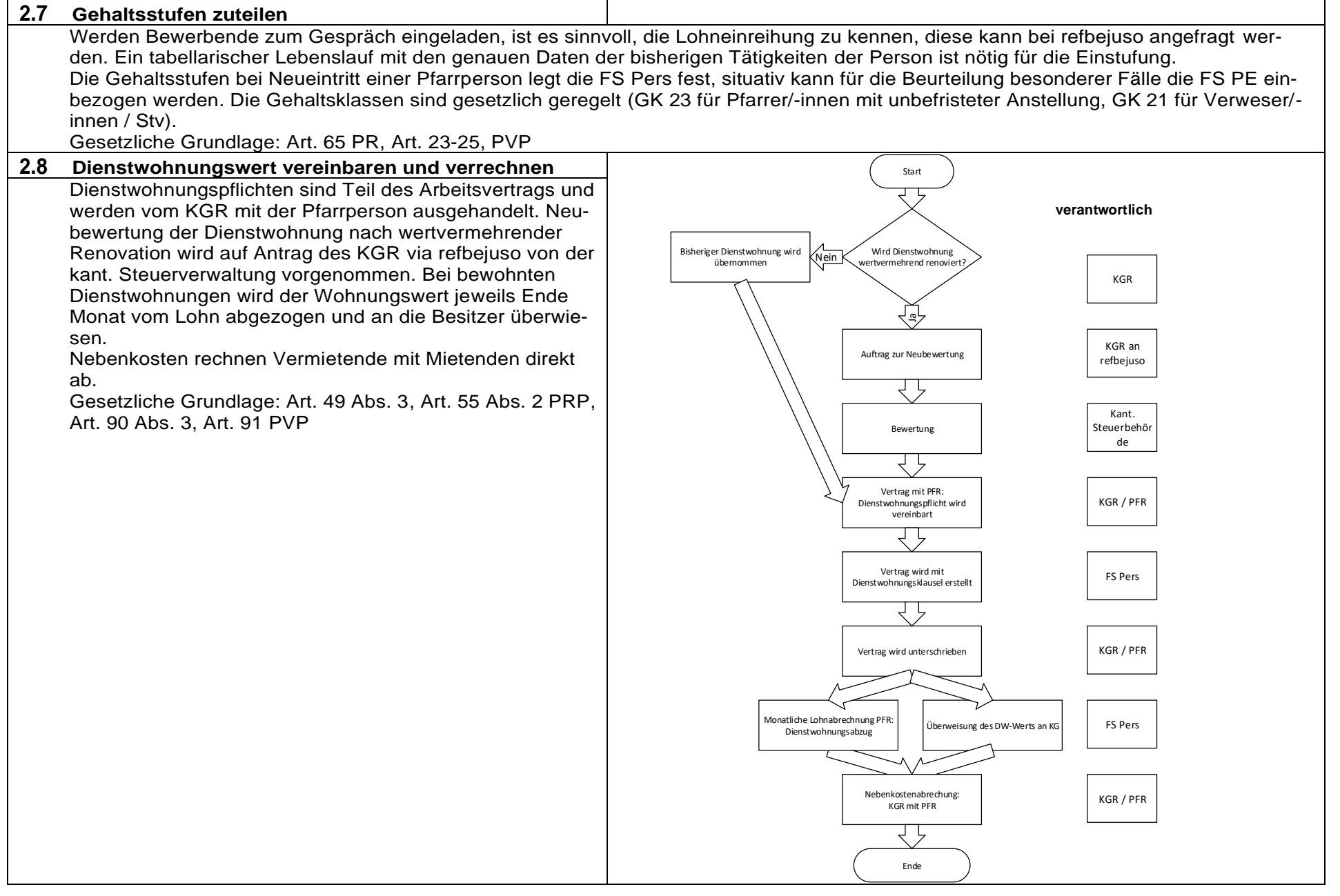

<span id="page-13-1"></span><span id="page-13-0"></span>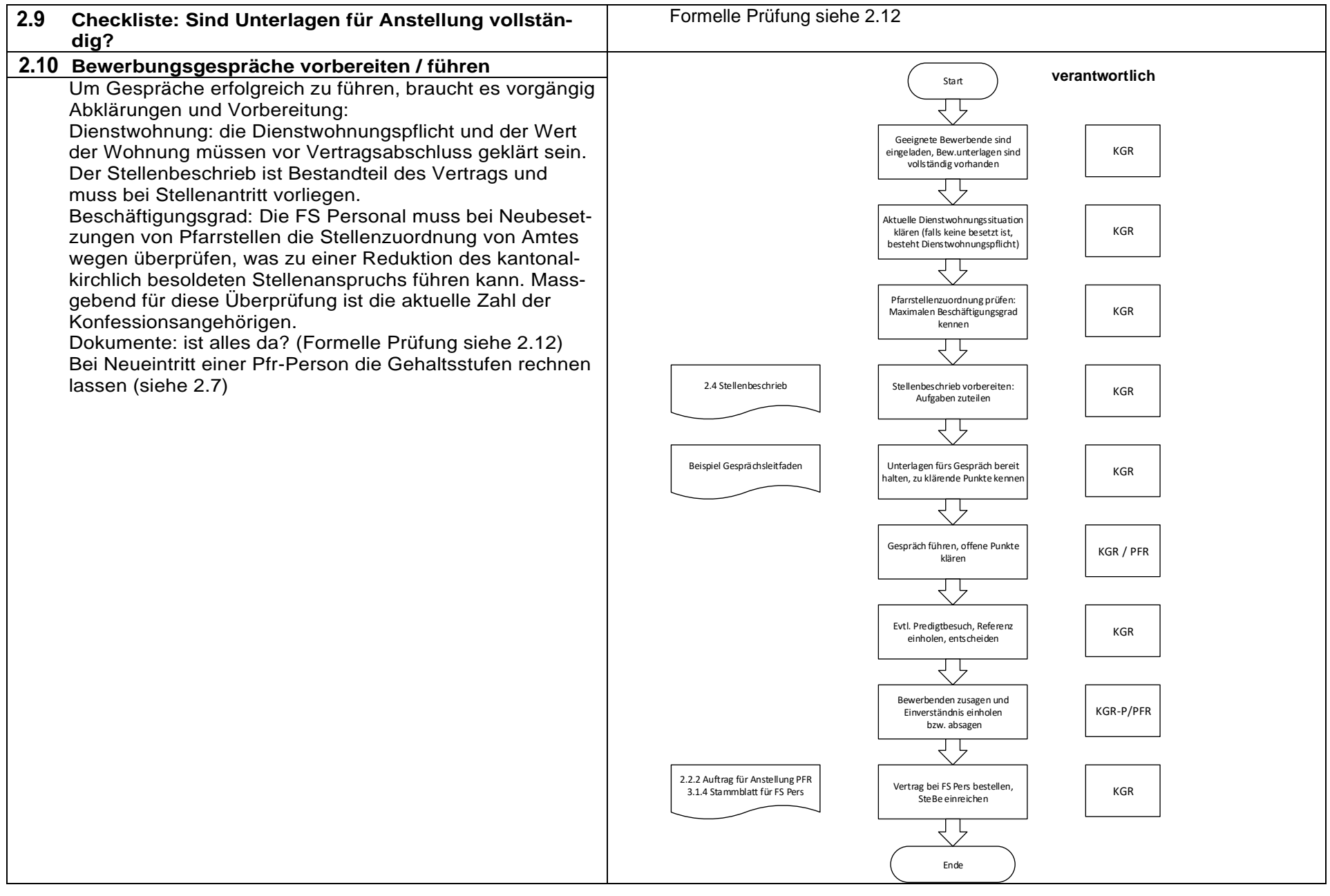

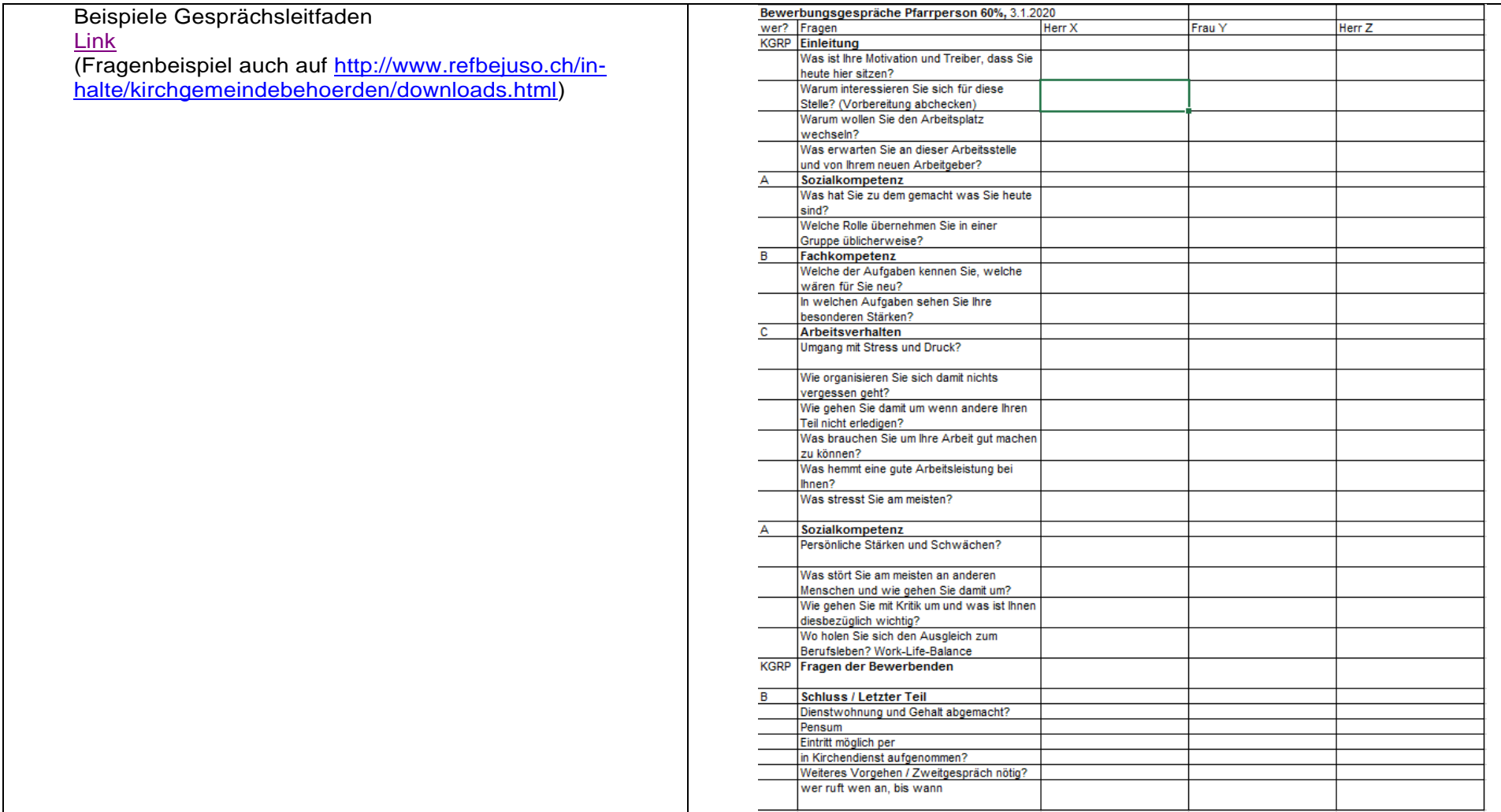

<span id="page-15-0"></span>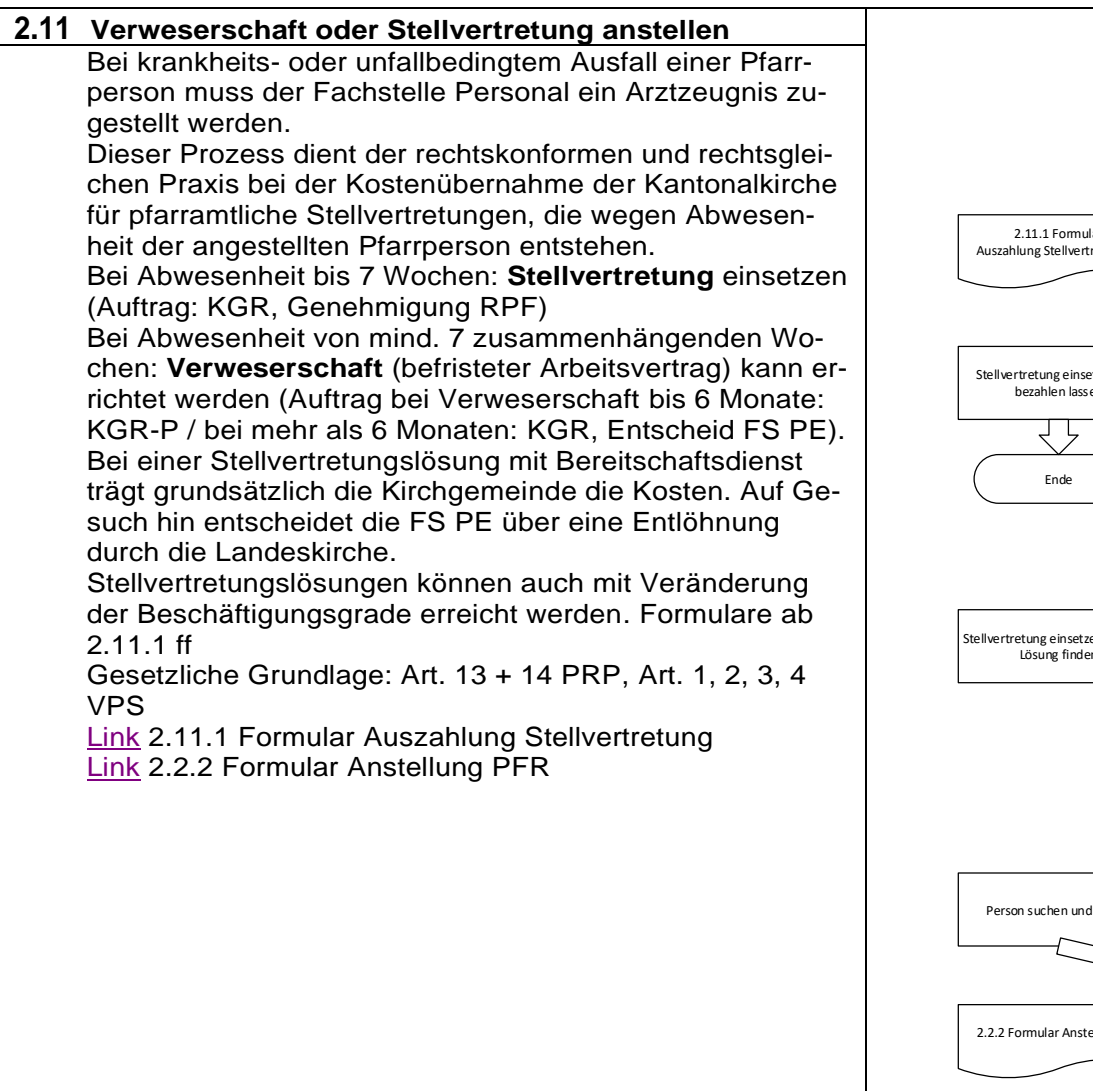

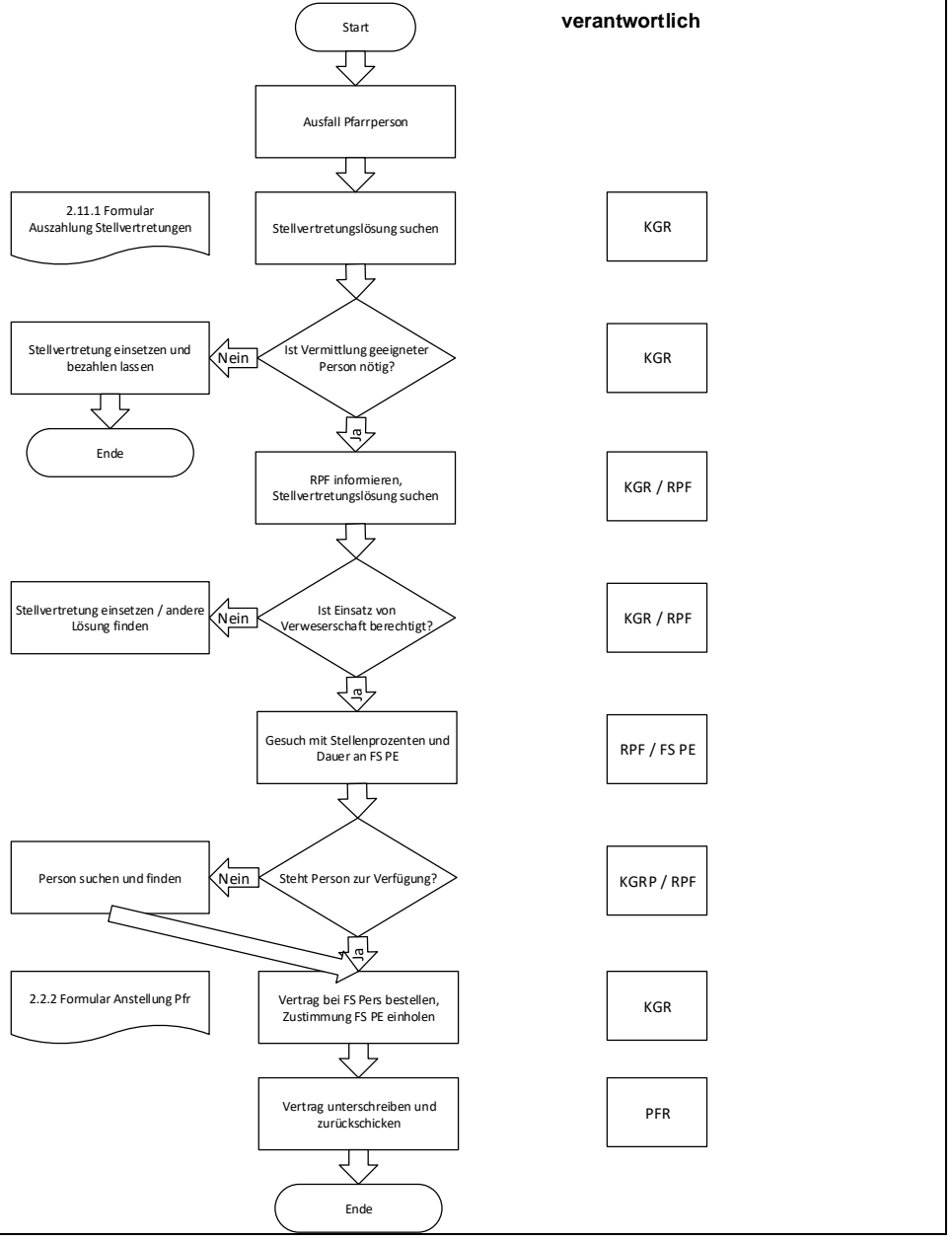

<span id="page-16-2"></span><span id="page-16-1"></span><span id="page-16-0"></span>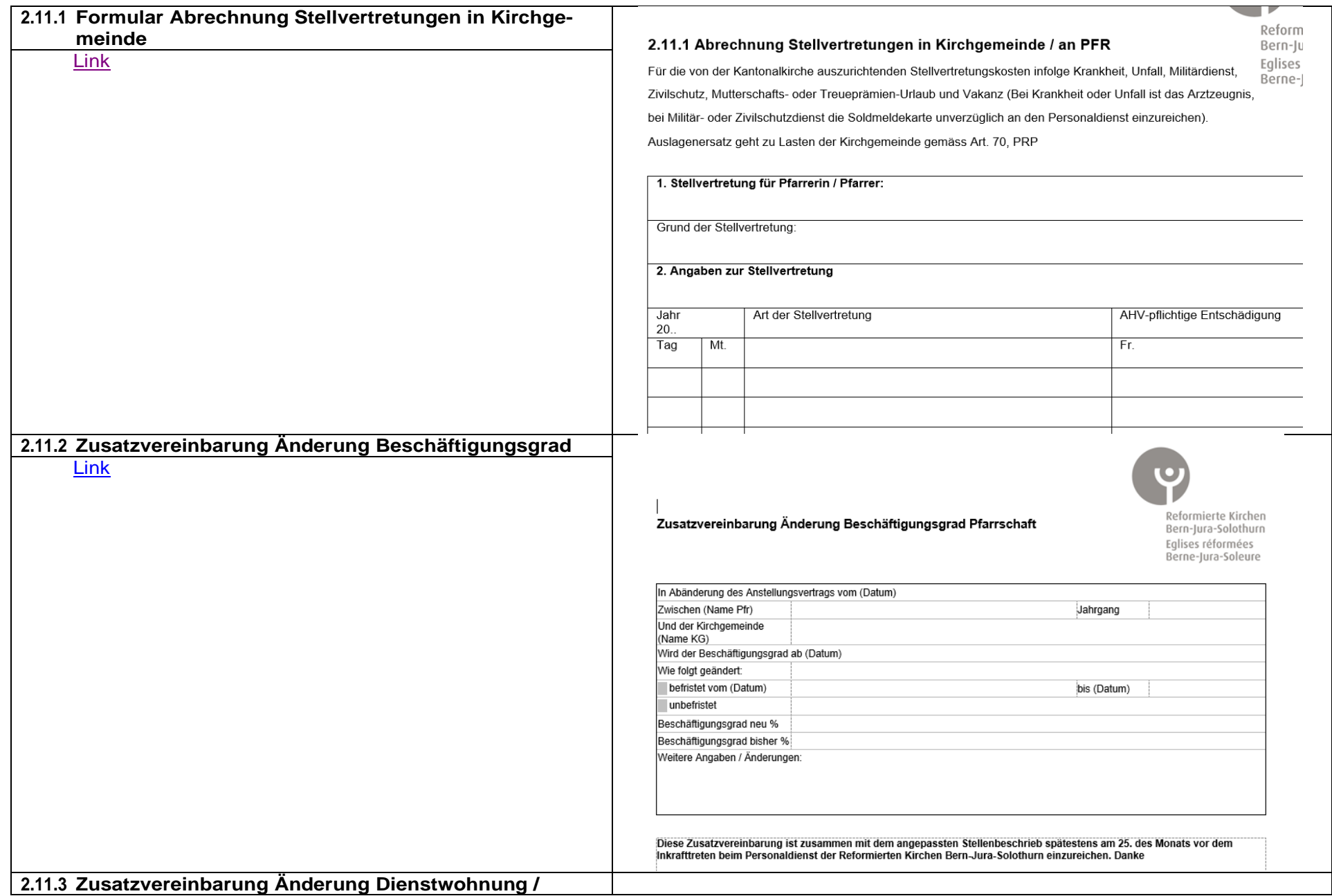

<span id="page-17-0"></span>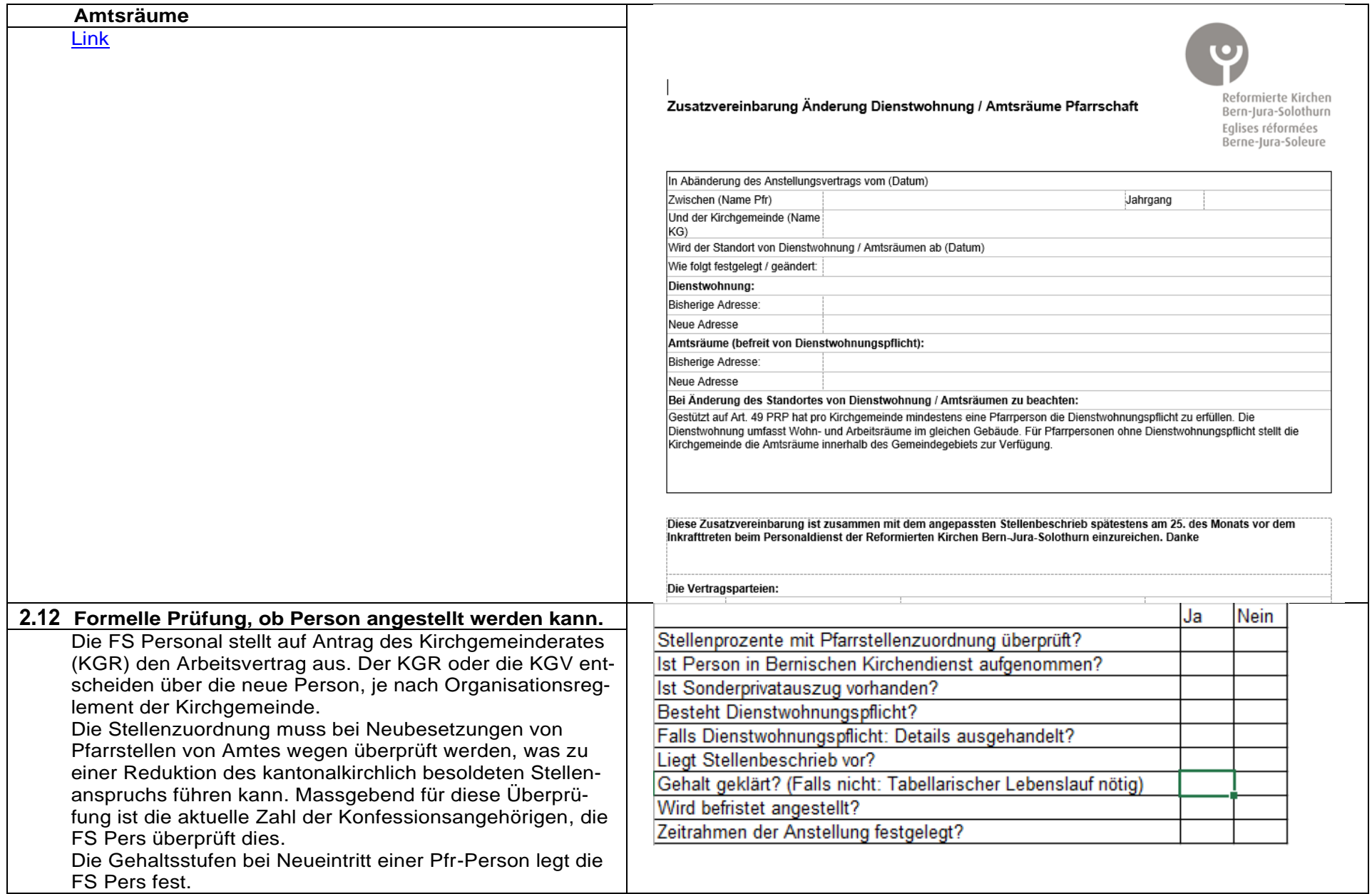

<span id="page-18-1"></span><span id="page-18-0"></span>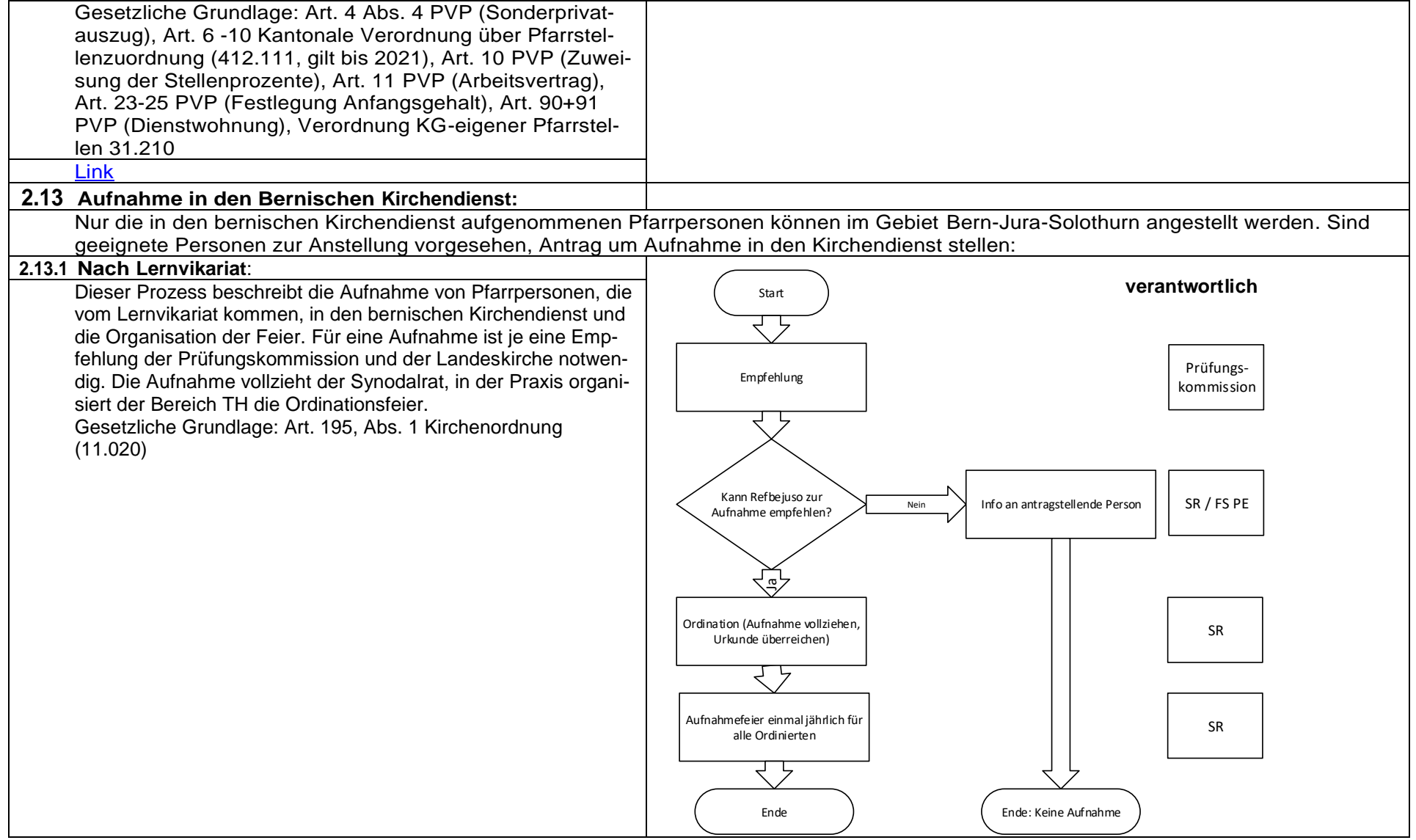

### <span id="page-19-0"></span>**2.13.2 Mittels Äquivalenzprüfung**

Dieser Prozess beschreibt die Prüfung der Äquivalenz von Pfarrpersonen, die ihre theologische Ausbildung nicht im Kanton Bern abgeschlossen haben. Es werden nur die Kandidaten geprüft, die eine Zusage für eine Pfarrstelle im Kanton Bern erhalten haben. Die Prüfung der Äquivalenz "sur Dossier" übernimmt der Ausschuss für Äquivalenzprüfungen der evang.-theol. Prüfungskommission. Es können Auflagen zur Erreichung der Äquivalenz gefordert werden (z.B. Prüfungen zur Vertrautheit mit der Landeskirche KT BE), dann wird die Person nur für ein Jahr aufgenommen. Die FS PE Pfarrschaft beauftragt das Sekretariat dieser Kommission, die Äquivalenz zu prüfen. Ein positiver Entscheid ist eine Voraussetzung zur Aufnahme in den ev. ref. bernischen Kirchendienst.

Gesetzliche Grundlage: Art. 195, Abs. 1 und Art. 196, Abs. 2 Kirchenordnung (11.020) und Art. 2, Verordnung zur Aufnahme in den bernischen Kirchendienst, (41.070)

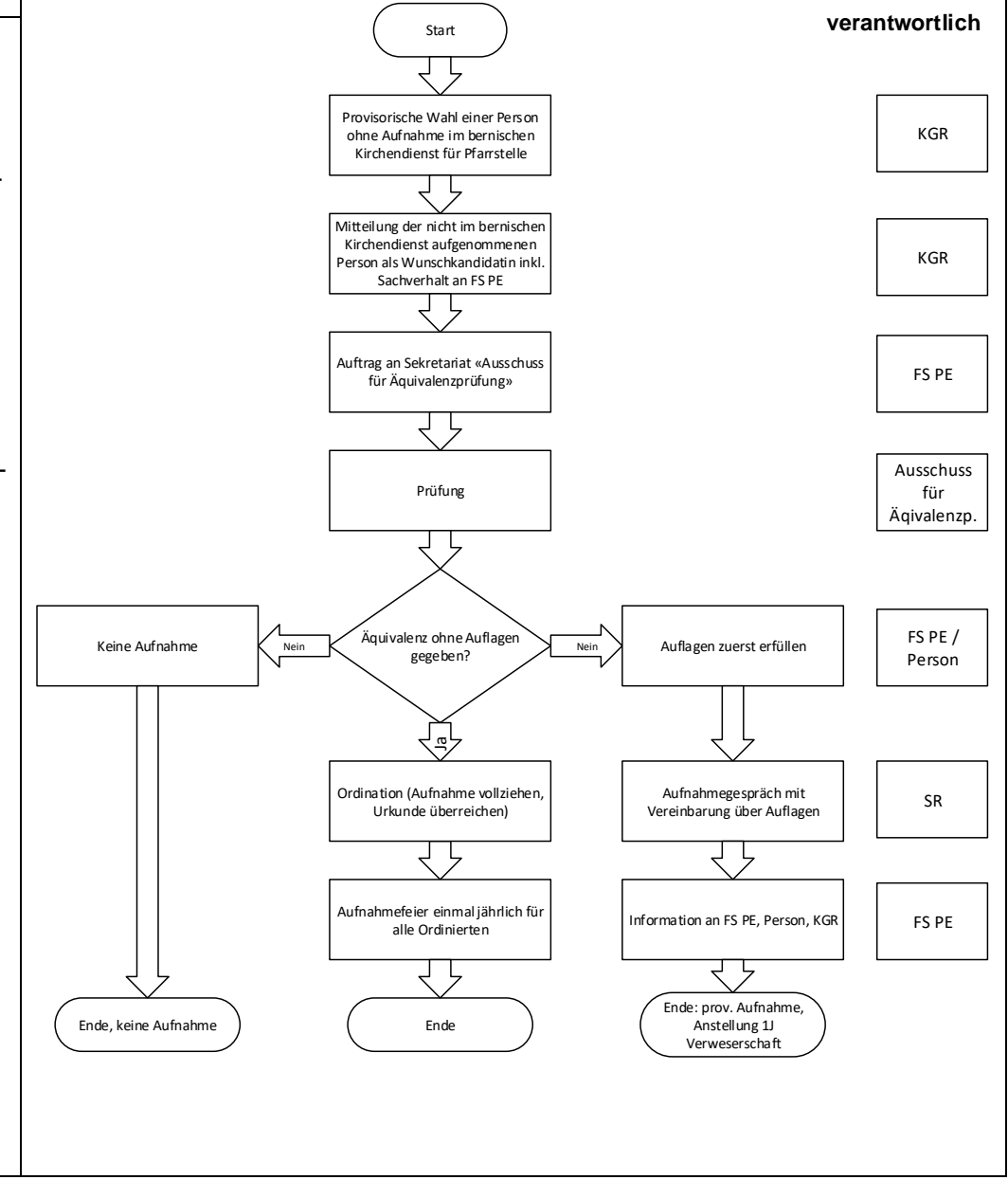

<span id="page-20-1"></span><span id="page-20-0"></span>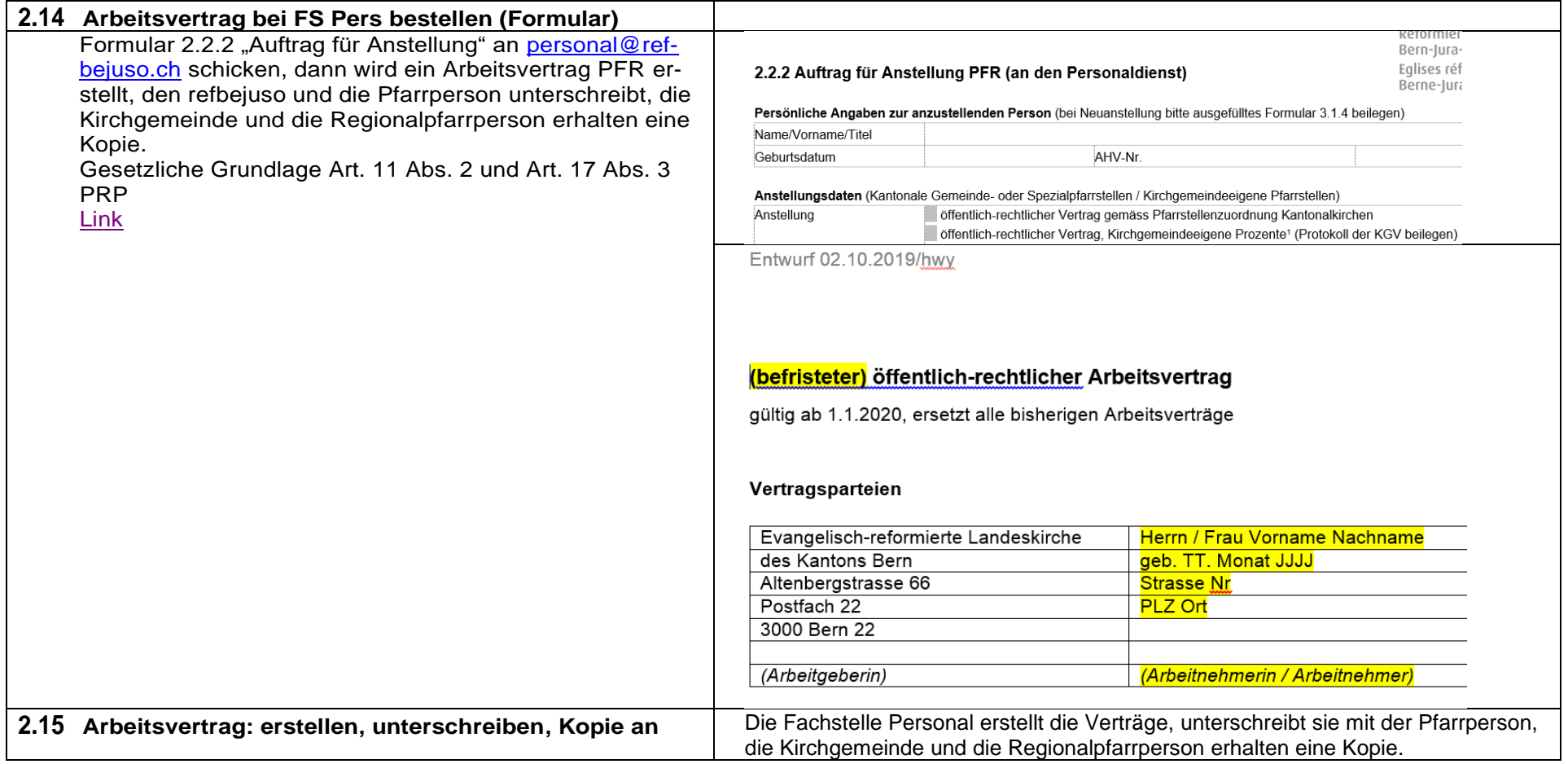

<span id="page-21-4"></span><span id="page-21-3"></span><span id="page-21-2"></span><span id="page-21-1"></span><span id="page-21-0"></span>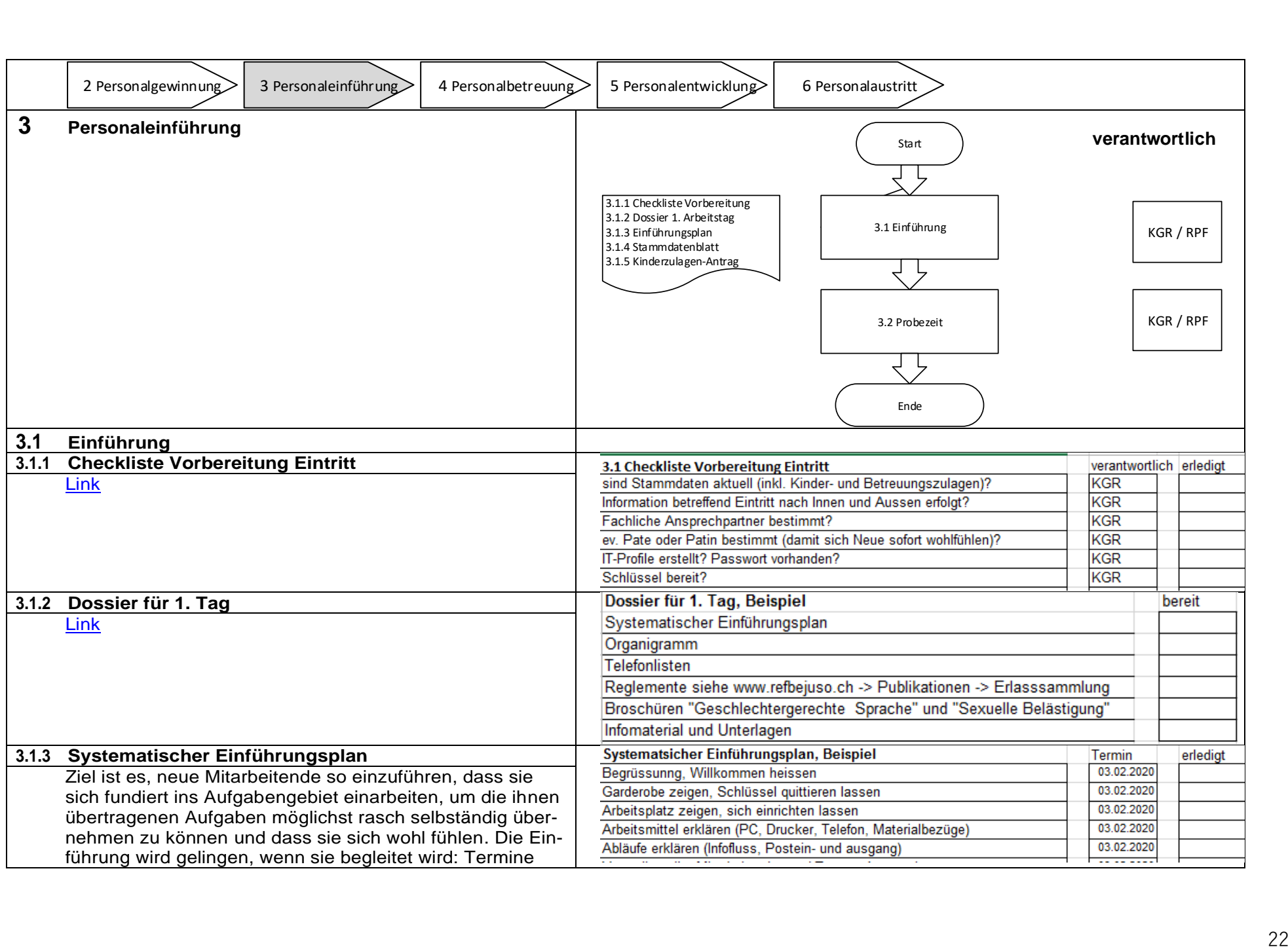

<span id="page-22-2"></span><span id="page-22-1"></span><span id="page-22-0"></span>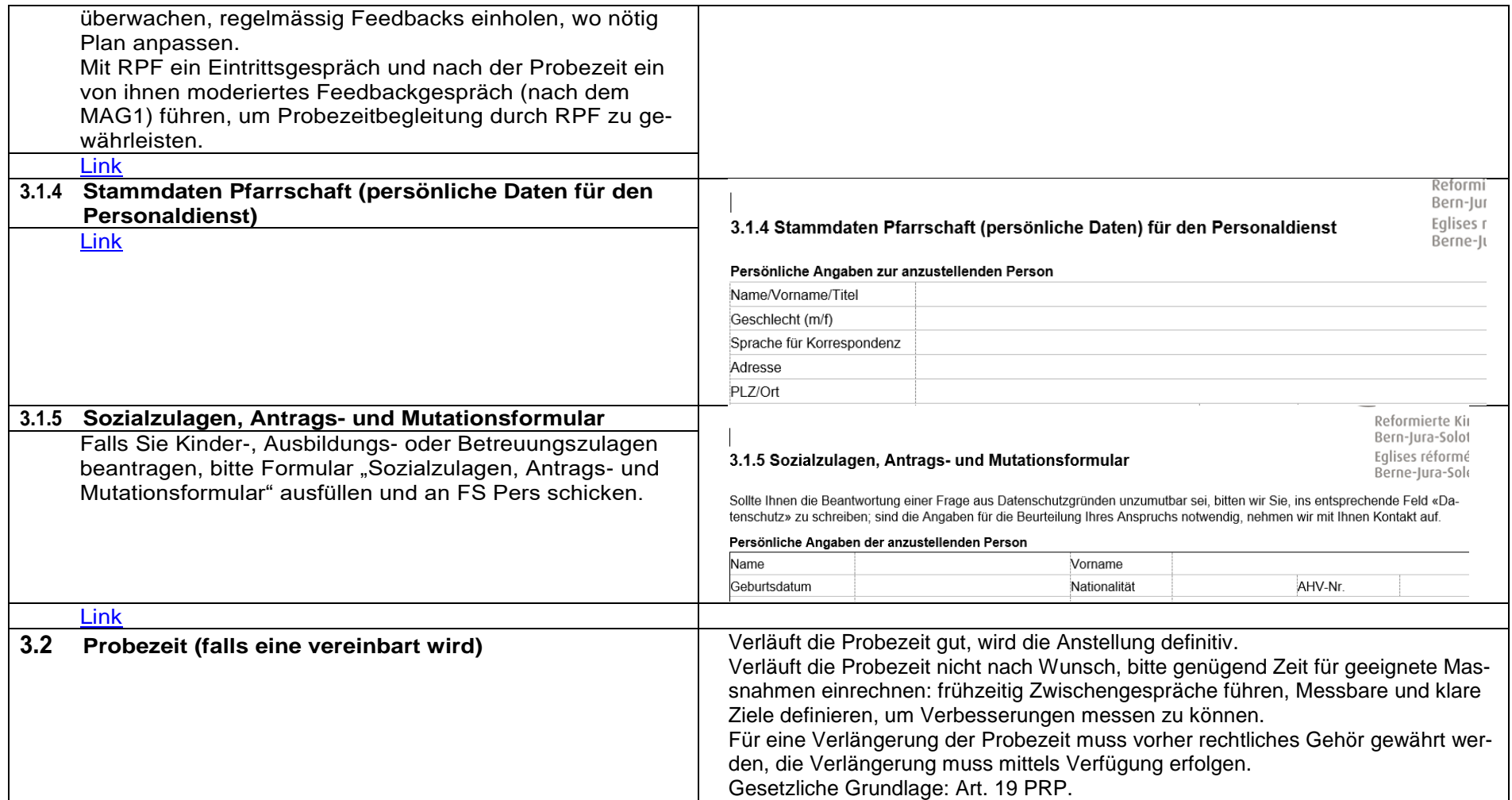

<span id="page-23-0"></span>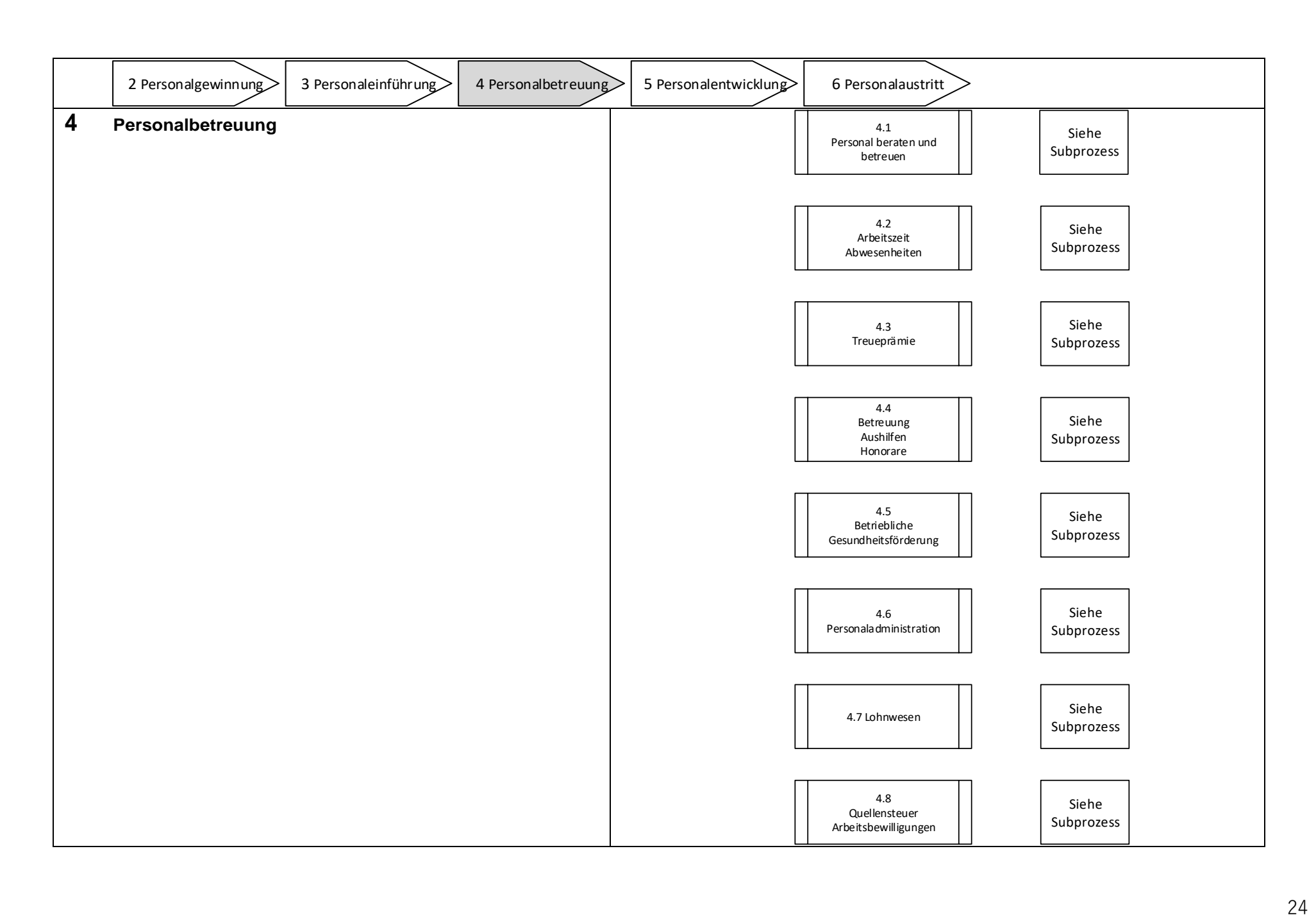

<span id="page-24-3"></span><span id="page-24-2"></span><span id="page-24-1"></span><span id="page-24-0"></span>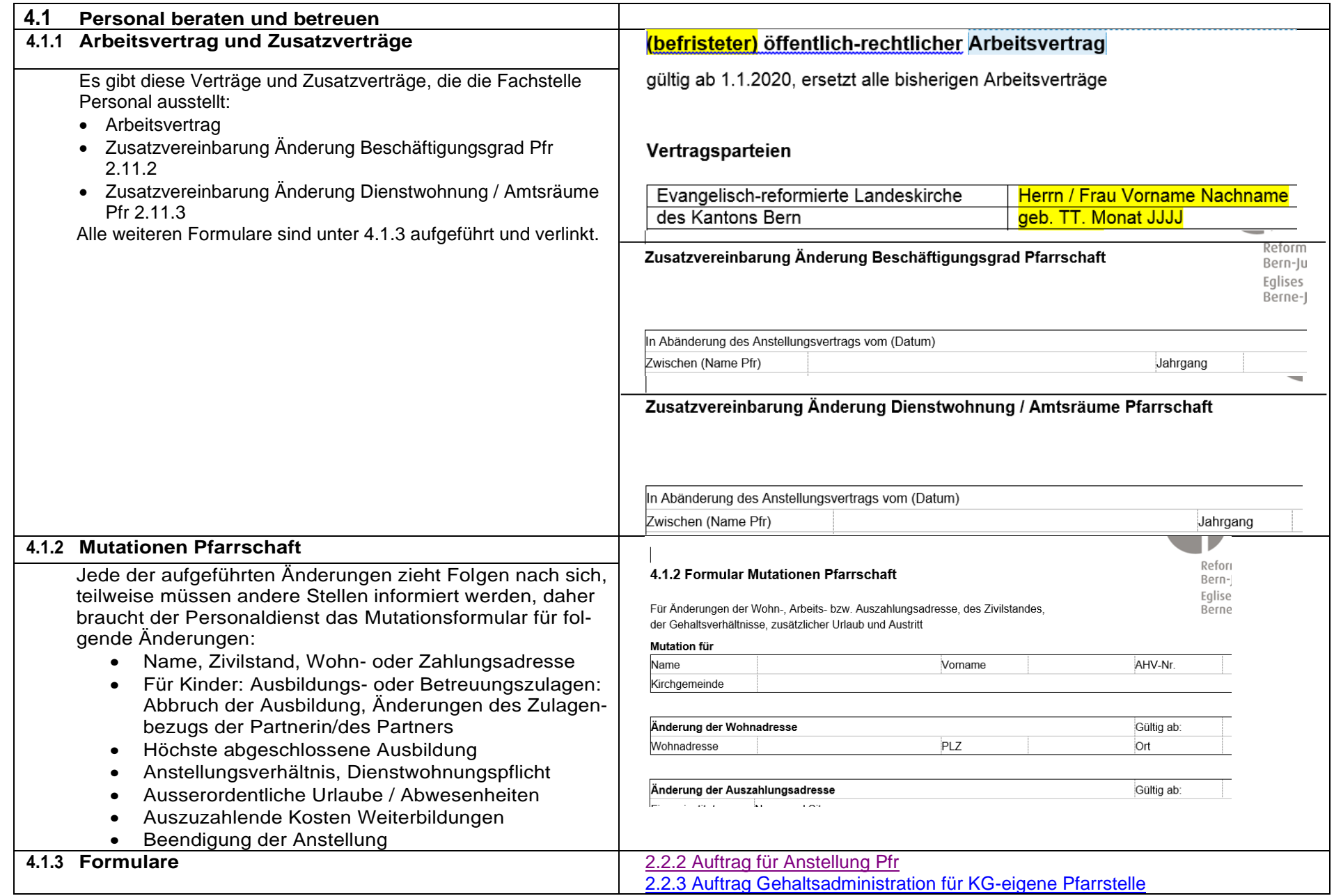

<span id="page-25-1"></span><span id="page-25-0"></span>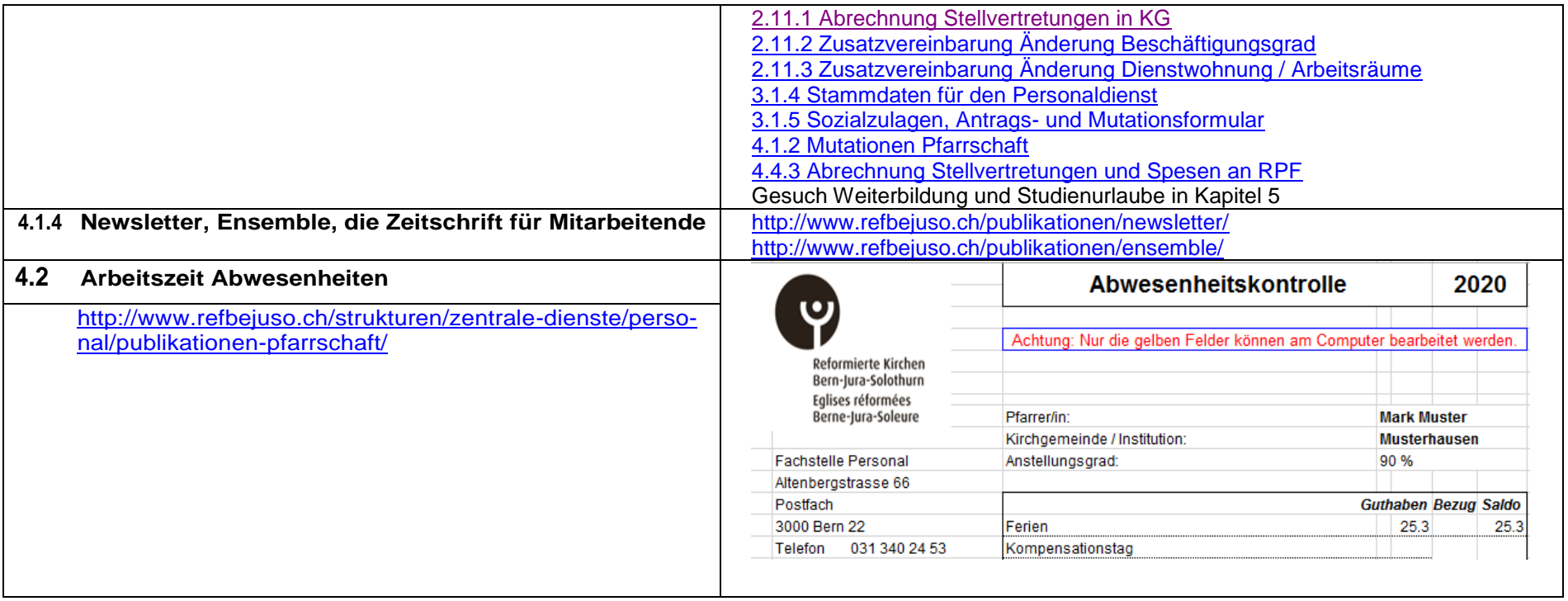

<span id="page-26-0"></span>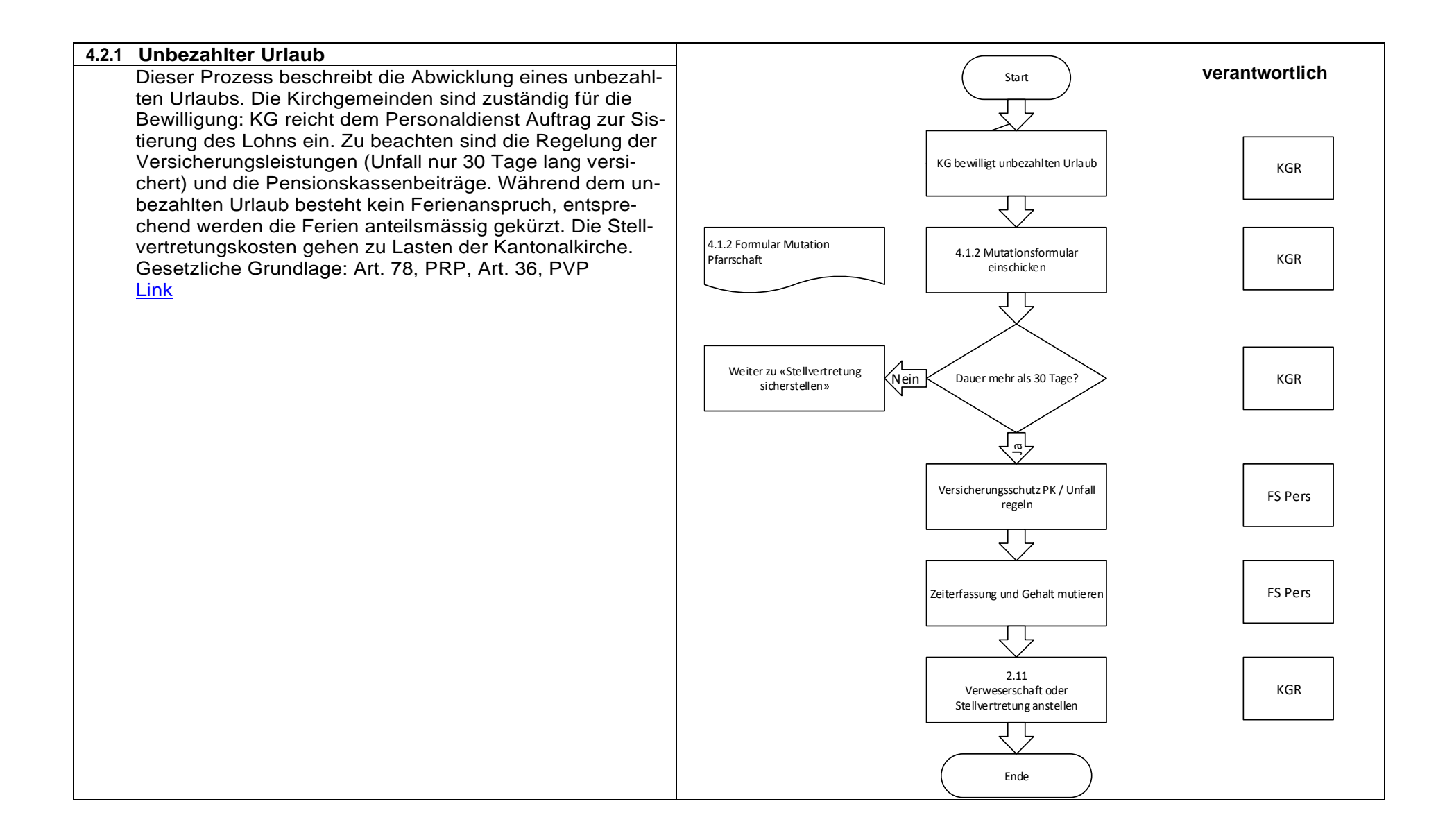

<span id="page-27-0"></span>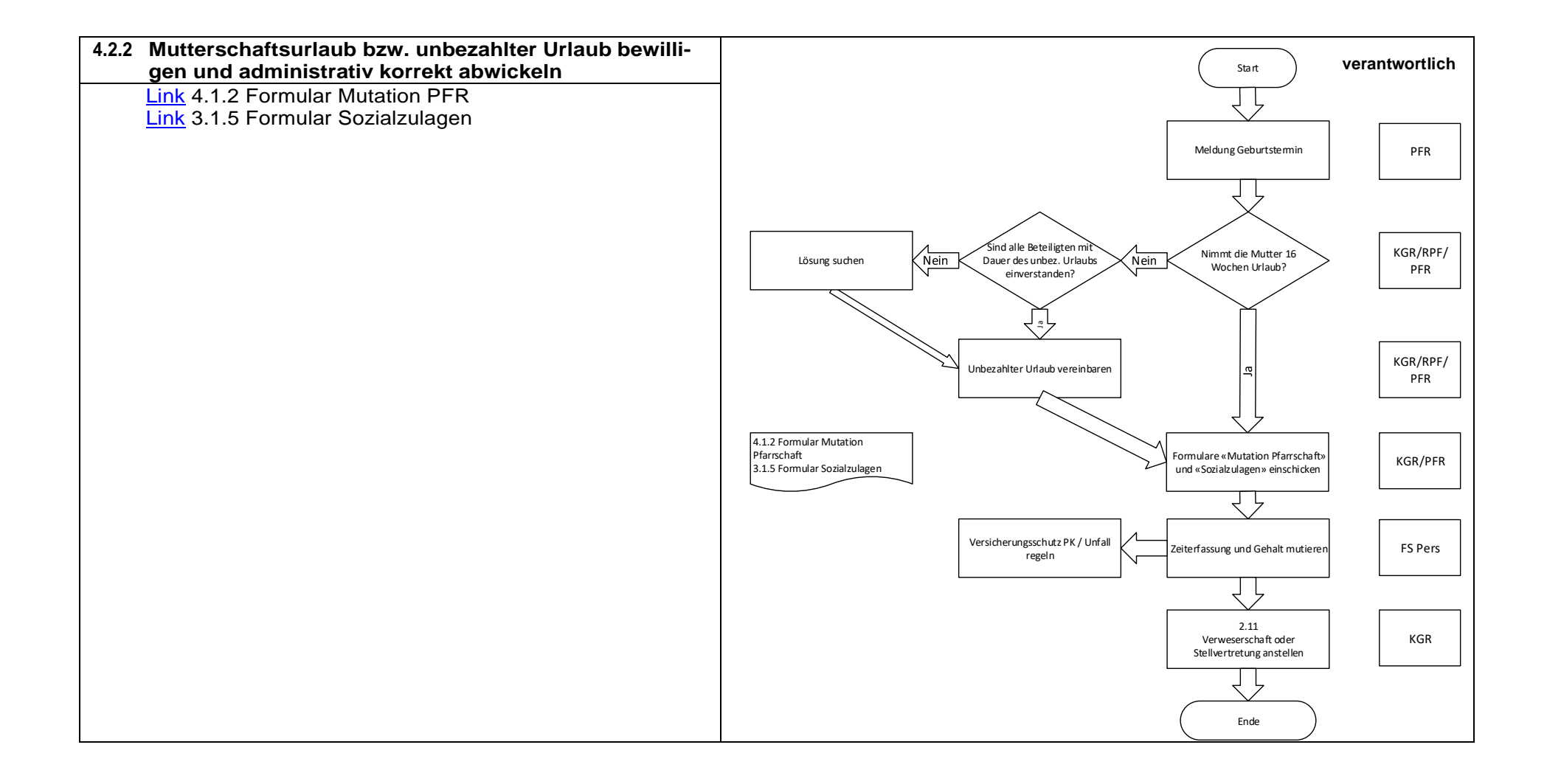

<span id="page-28-0"></span>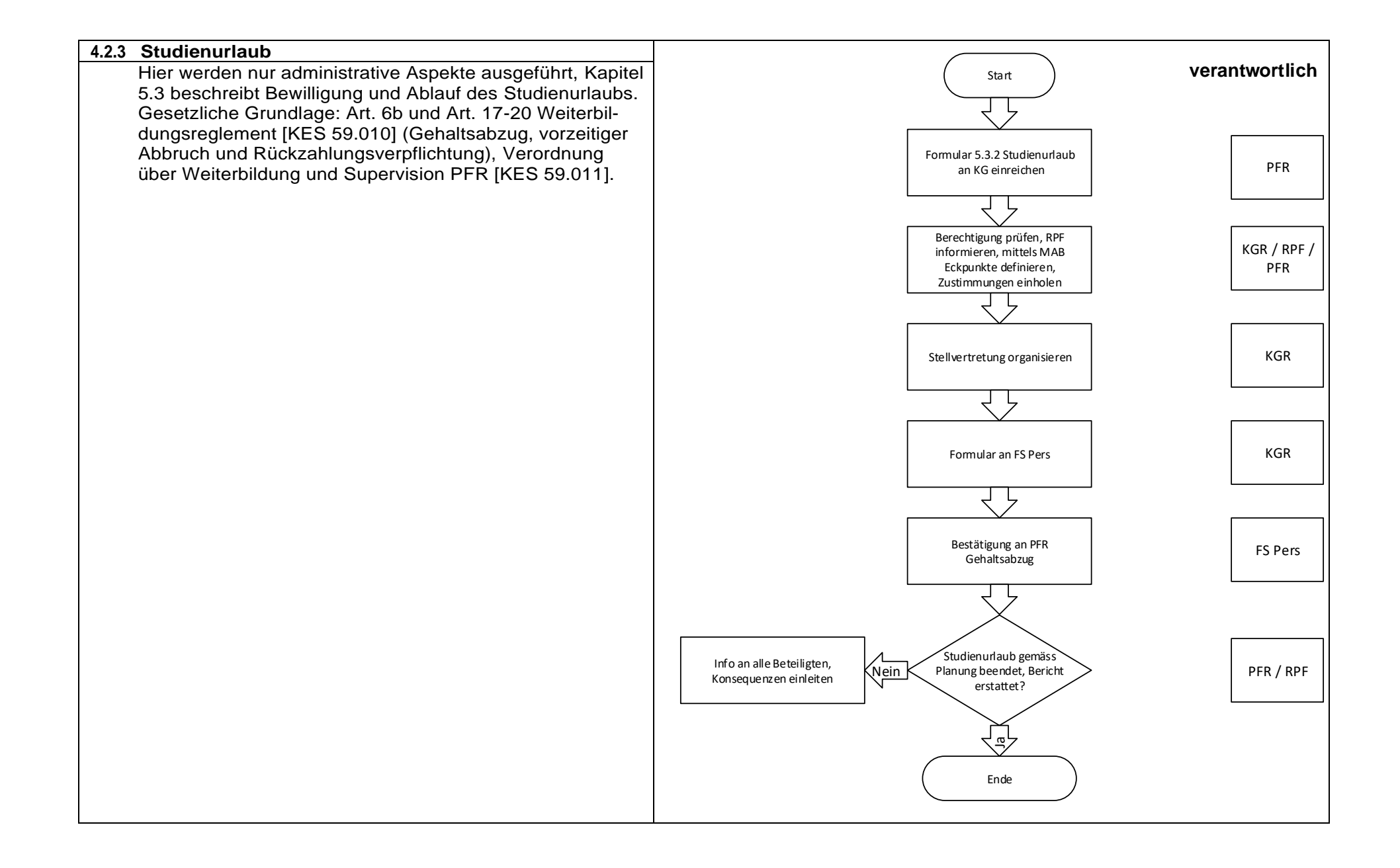

<span id="page-29-0"></span>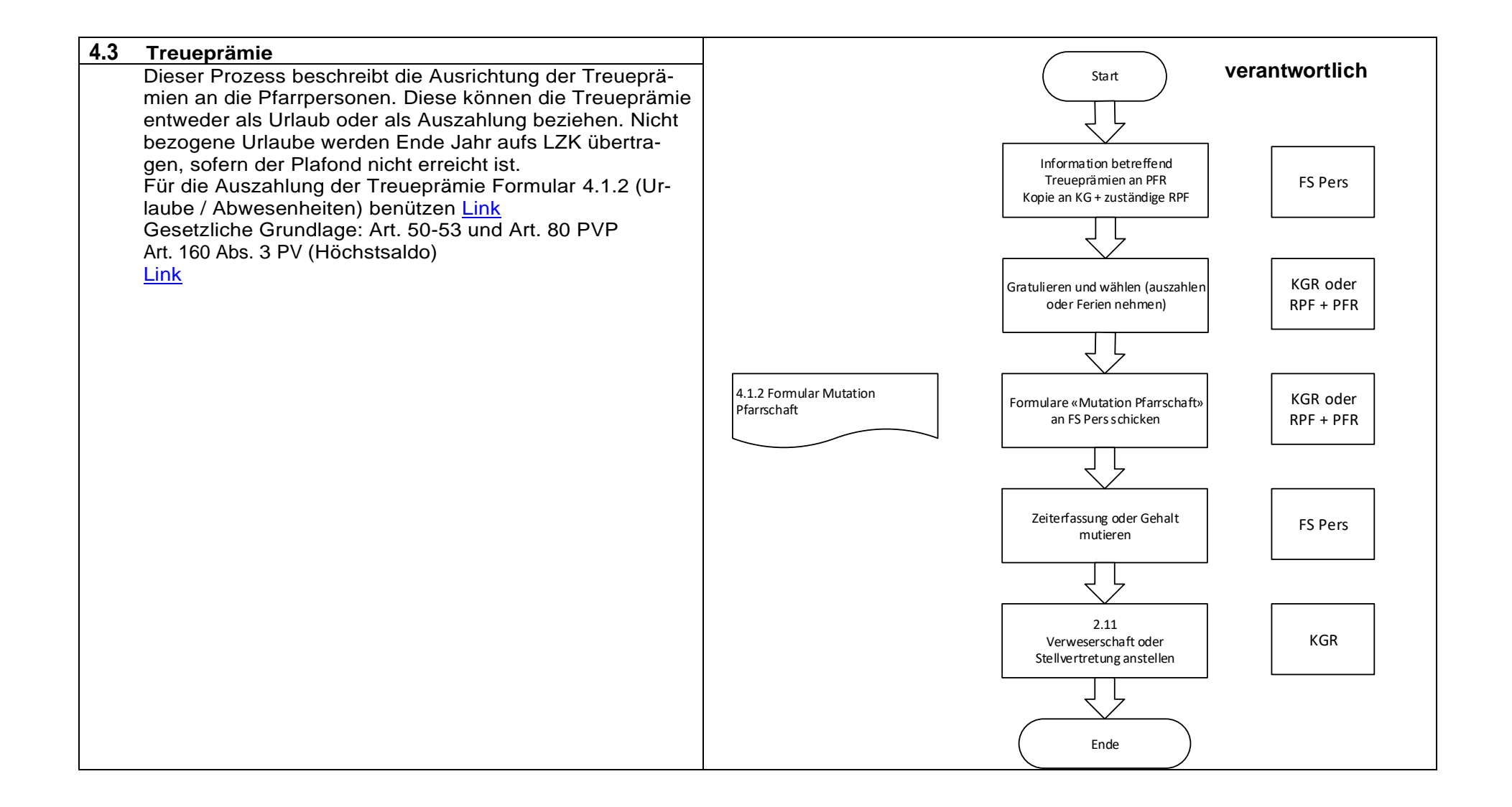

### <span id="page-30-0"></span>**4.4 Betreuung Aushilfen, Bezahlung**

In diesem Kapitel werden die verschiedenen Auszahlungen für Stellvertretungen aufgeführt:

- An Stellvertretende Pfarrpersonen mittels Verweserschaft (mind. 7 zusammenhängende Wochen, das heisst, es gibt einen befristeten Arbeitsvertrag, [Link](https://www.refbejuso.ch/fileadmin/user_upload/Downloads/Zentrale_Dienste/Prozesshandbuch/ZD_INF_2.2.2-Auftrag-fuer-Anstellung-Pfarrschaft-III_210525.docx) 2.2.2 Anstellung PFR)
- An Stellvertretende Pfarrpersonen des Teams mit und ohne Veränderung der Anstellung (andere Aufteilung / Weglassen von Aufgaben, Mutation Beschäftigungs-grad = [Link](https://refbejuso.ch/fileadmin/user_upload/Downloads/Zentrale_Dienste/Prozesshandbuch/4.1.2_Mutationen_Pfarrschaft-I.docx) 2.11.1 Auszahlung stv bzw. Link  $4.1.2$  Mutation PFR)
- An Pfarrpersonen, die ausserhalb des Teams / der Region Stellvertretungsaufgaben übernehmen oder Bereitschaftsdienst leisten [\(Link](https://www.refbejuso.ch/fileadmin/user_upload/Downloads/Zentrale_Dienste/Prozesshandbuch/ZD_INF_2.11.1_Abrechnung_Stellvertretung_Kirchgemeinde-II_211214.docx) Formular 2.11.1 für PFR)
- An Regionalpfarrpersonen [Link](https://refbejuso.ch/fileadmin/user_upload/Downloads/Zentrale_Dienste/Prozesshandbuch/4.4.3_Abrechnung_Stellvertretung__Spesen_an_RPF-I.docx) 4.4.3 Auszahlung stv an RPF

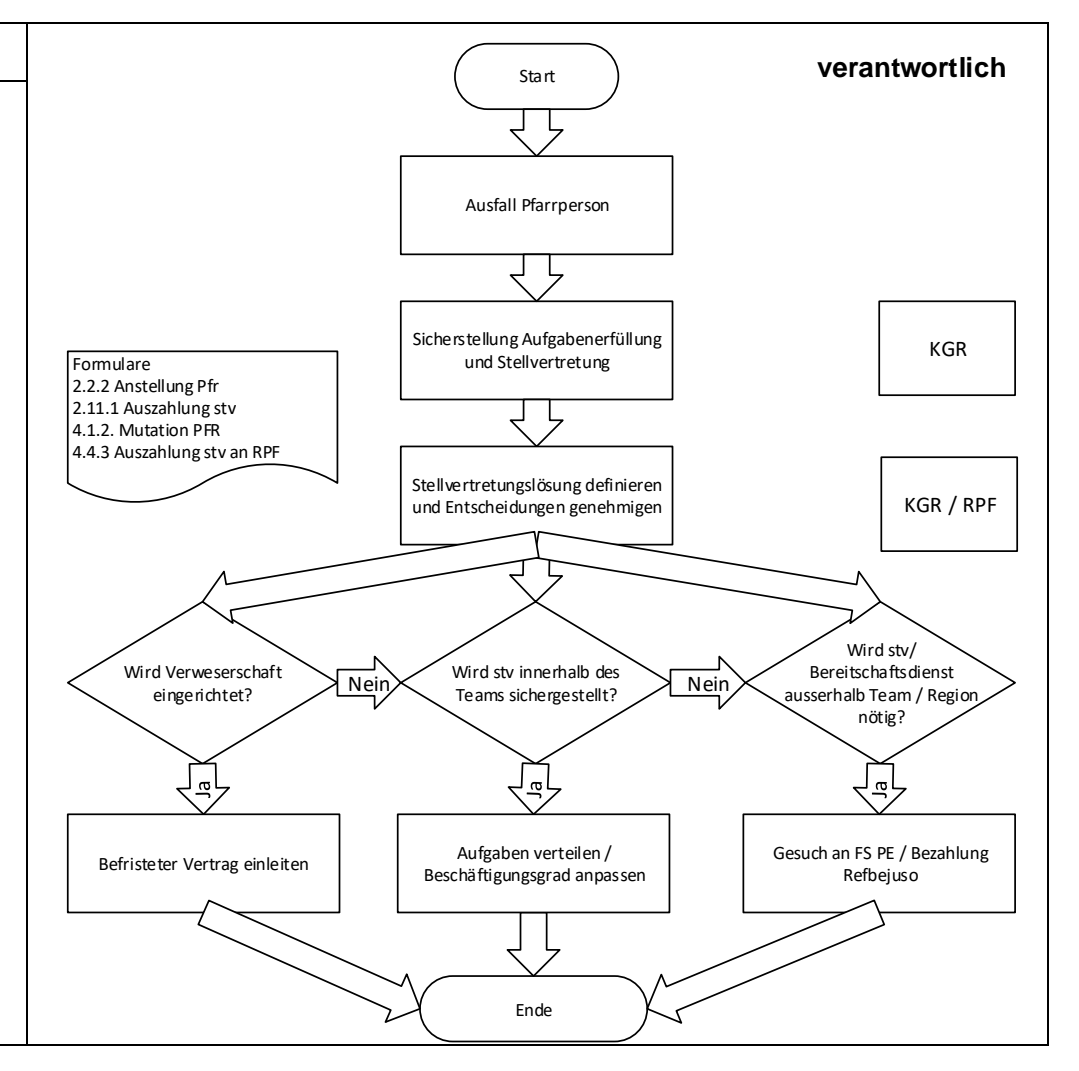

<span id="page-31-1"></span><span id="page-31-0"></span>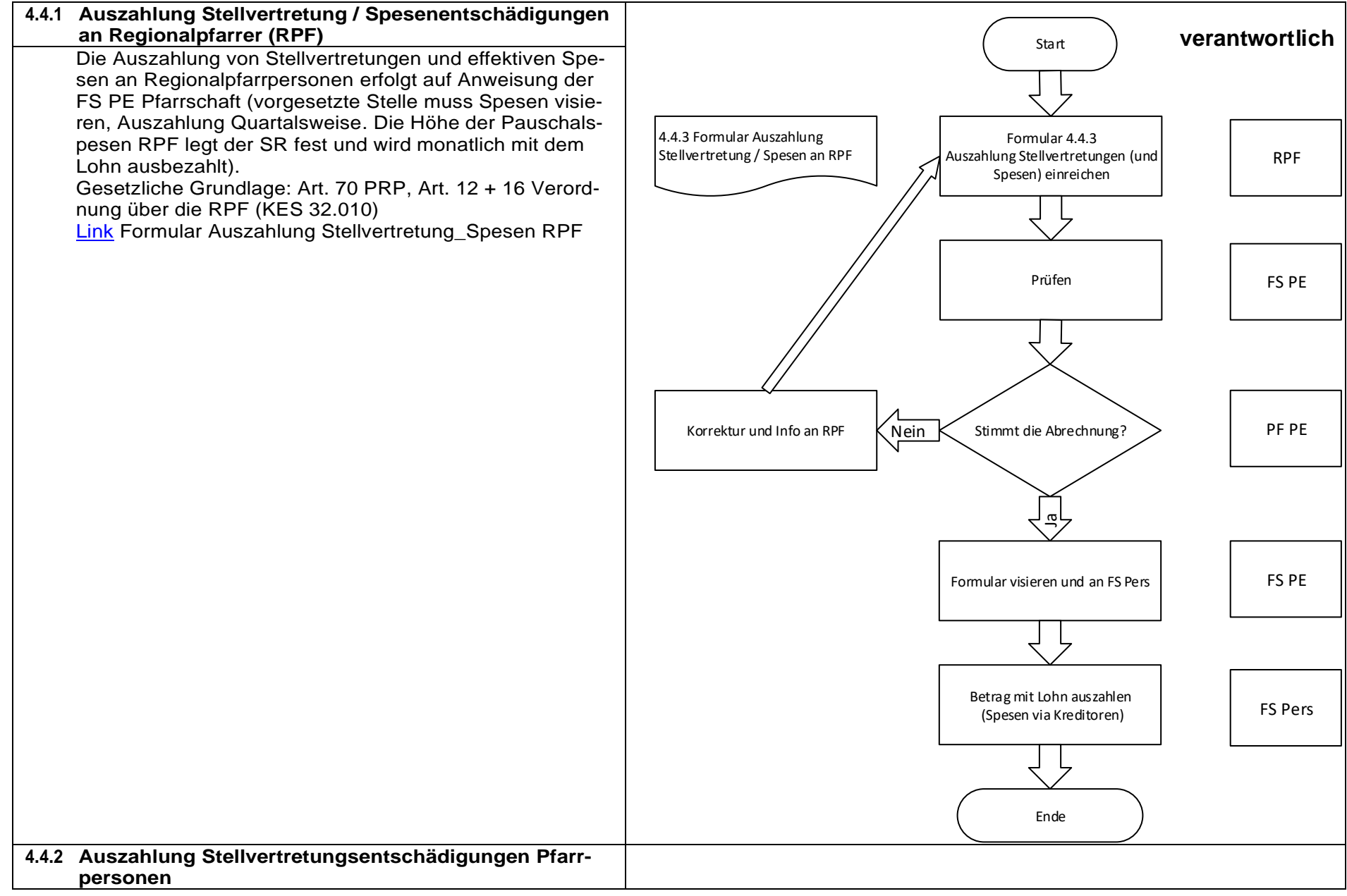

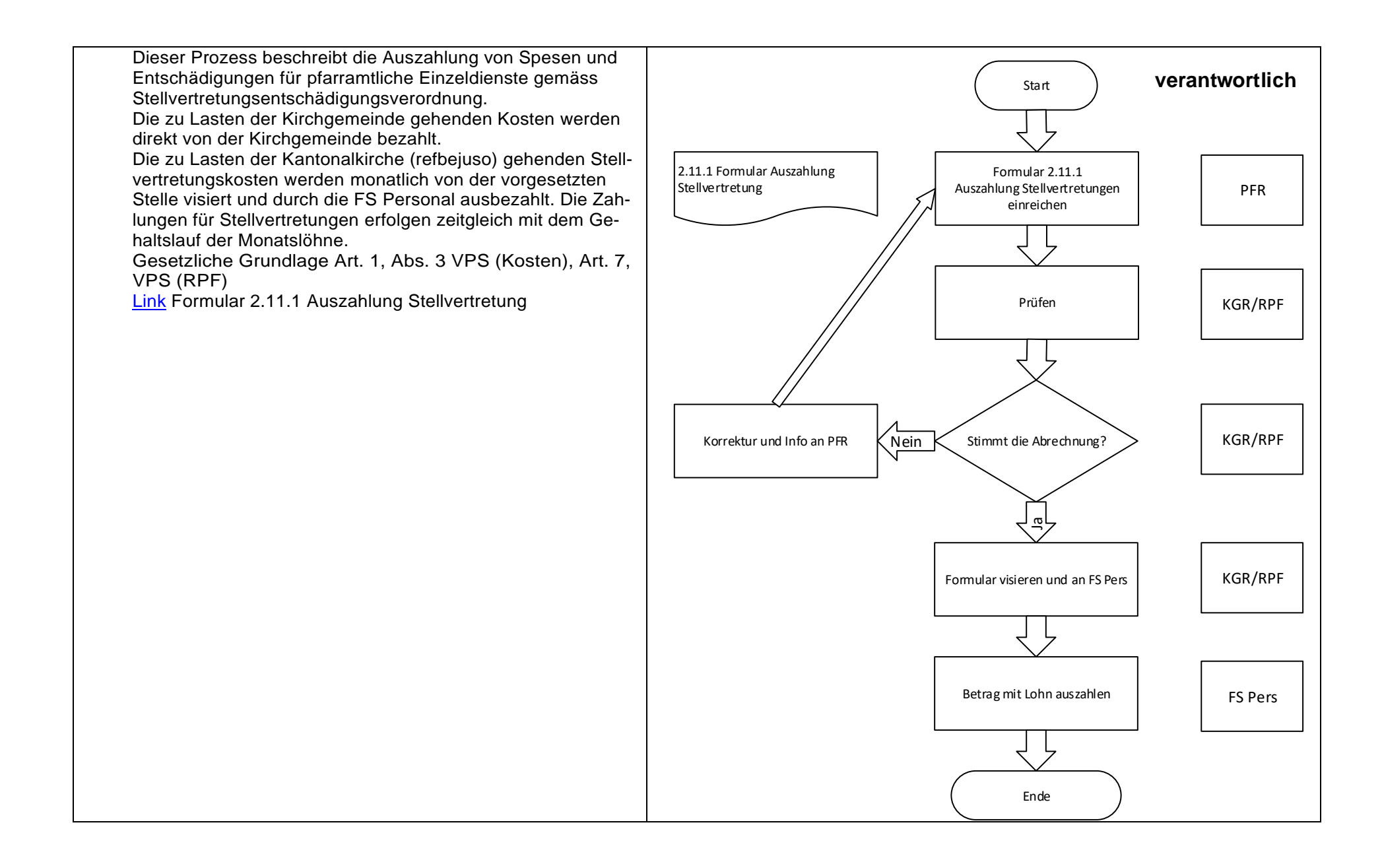

<span id="page-33-2"></span><span id="page-33-1"></span><span id="page-33-0"></span>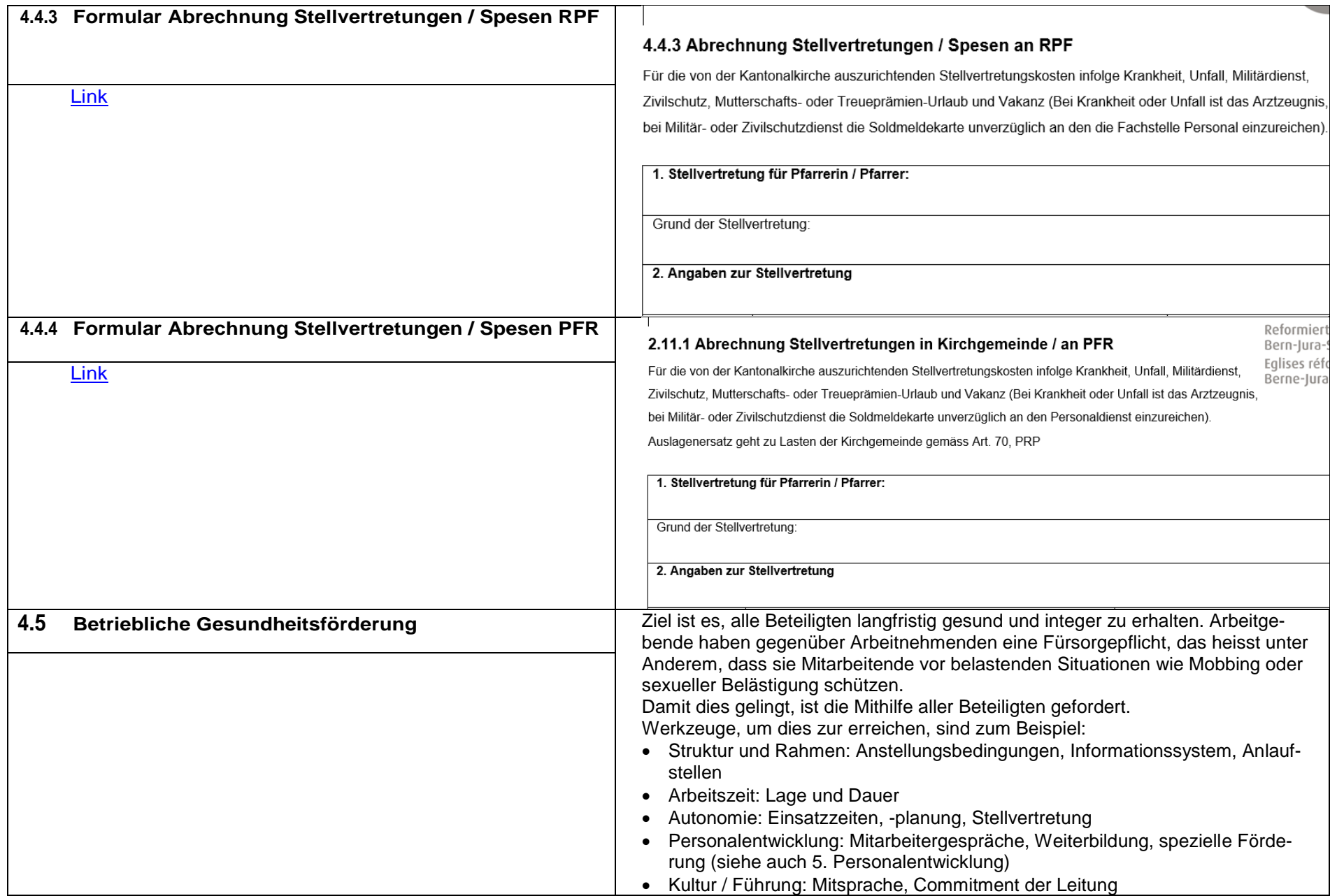

<span id="page-34-2"></span><span id="page-34-1"></span><span id="page-34-0"></span>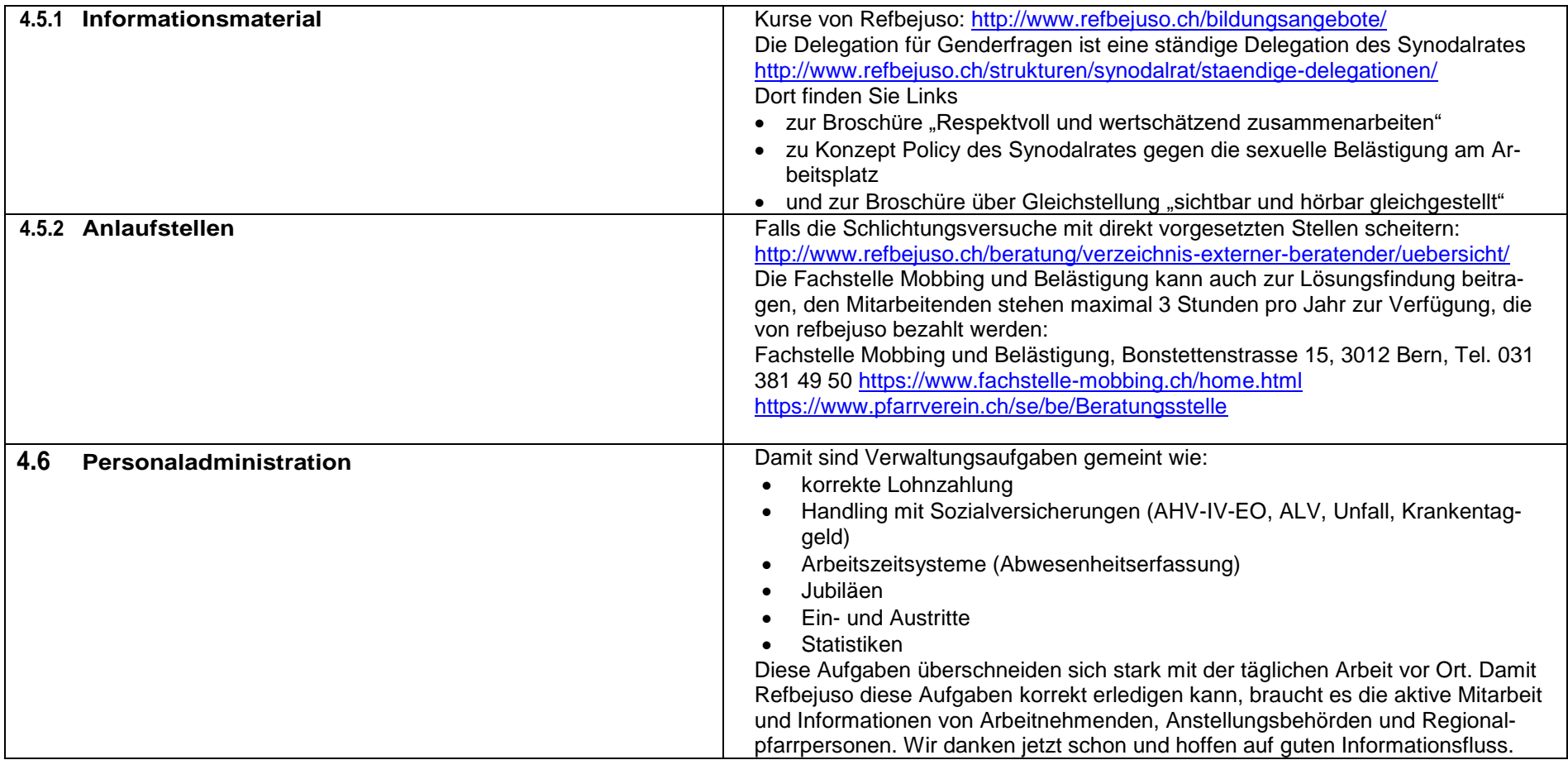

<span id="page-35-1"></span><span id="page-35-0"></span>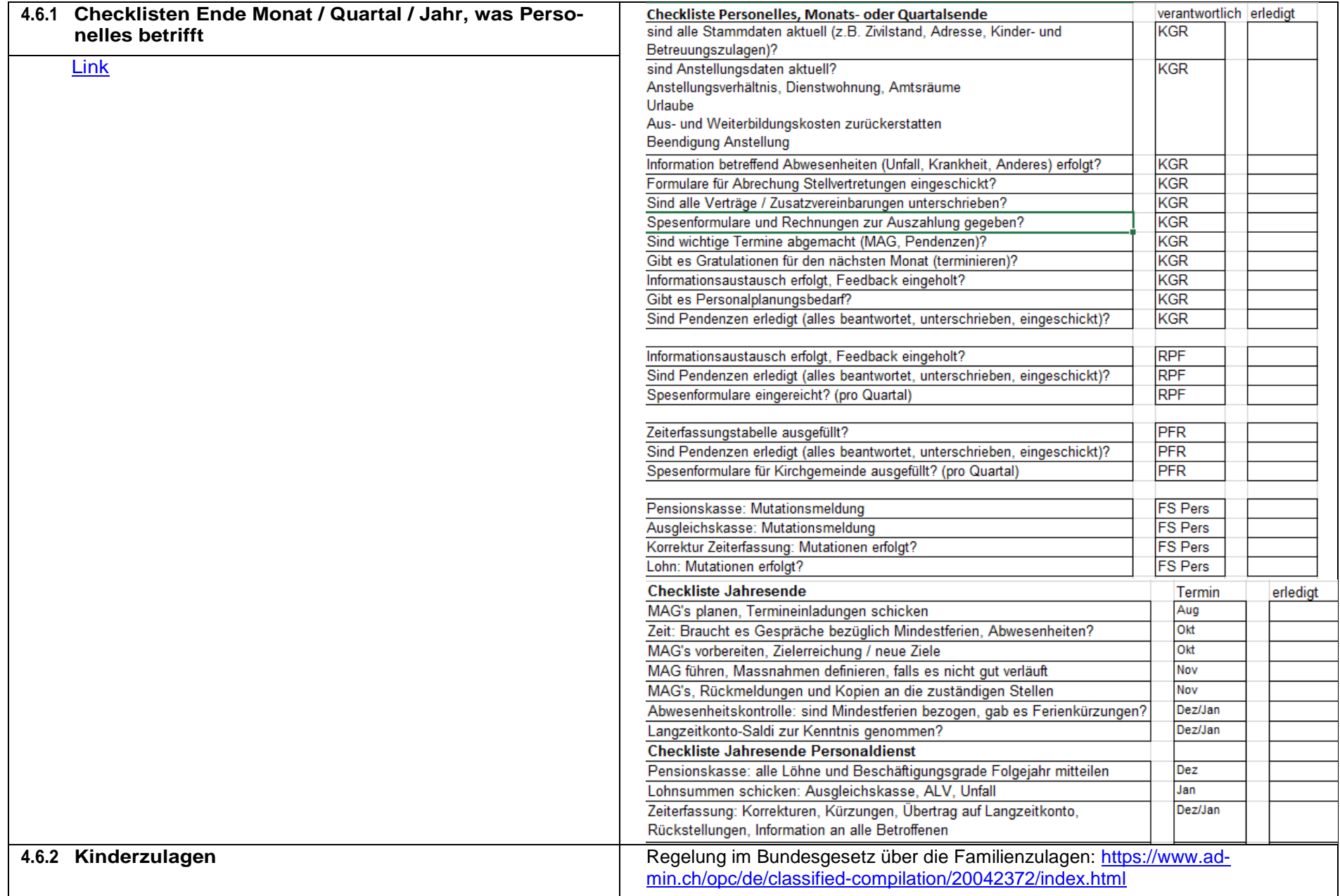

<span id="page-36-0"></span>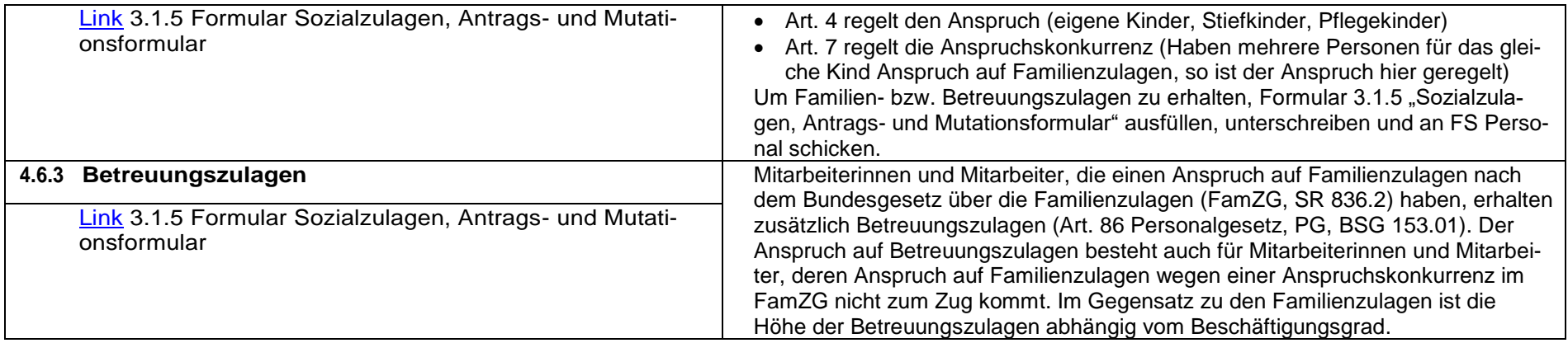

<span id="page-37-0"></span>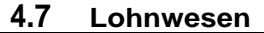

Folgende Änderungen betreffen die monatlichen Lohnzahlungen beziehungsweise den Lohnausweis, daher braucht der Personaldienst diese Informationen:

• Vertrag: Ein- oder Austritt, Beschäftigungsgrad, Lohnklasse, Änderung Dienstwohnung, Amtsräume, Formular 2.2.2 Auftrag für Anstellung PFR, Formular 4.1.2 Mutationen

• Adresse oder Zivilstand (die Pensionskasse braucht diese Infos auch) Formular 4.1.2 Mutationen

• Kirchgemeindeeigene Anstellungen Formular 2.2.3

• Kinder: Geburt / Tod / Beginn und Ende einer Ausbildungsperiode Formular 3.1.5 Sozialzulagen

• Spezielle Auszahlungen: Funktionszulagen, Treueprämien, die in Geld bezogen werden Formular 4.1.2

• Auszahlung von Pauschalspesen gehören auf den Lohnausweis (= Information an Personaldienst nötig), Formular 4.1.2 (unter Bemerkungen)

• Weiterbildungskosten, die an den Arbeitnehmer fakturiert worden sind und die vom Arbeitgeber übernommen werden, gehören auf den Lohnausweis (= Information an Personaldienst nötig) Formular 4.1.2 (unter Bemerkungen)

• Erhalt von Geldern: EO (Bei Einsätzen Militär, Zivilschutz, Zivildienst besteht Anspruch auf Erwerbsersatz, bitte EO-Formulare einfordern und an FS Pers schicken), Unfall- oder Krankentaggeldzahlungen

• Monatliche Lohnzahlung und Rückzahlungen / Weiterfakturation

<span id="page-37-1"></span>Lohninformationen, die vollständig bis am 10. des Monats eintreffen, können im laufenden Monat ausbezahlt werden. Bei späterem Eintreffen fliessen sie in den Folgemonat ein.

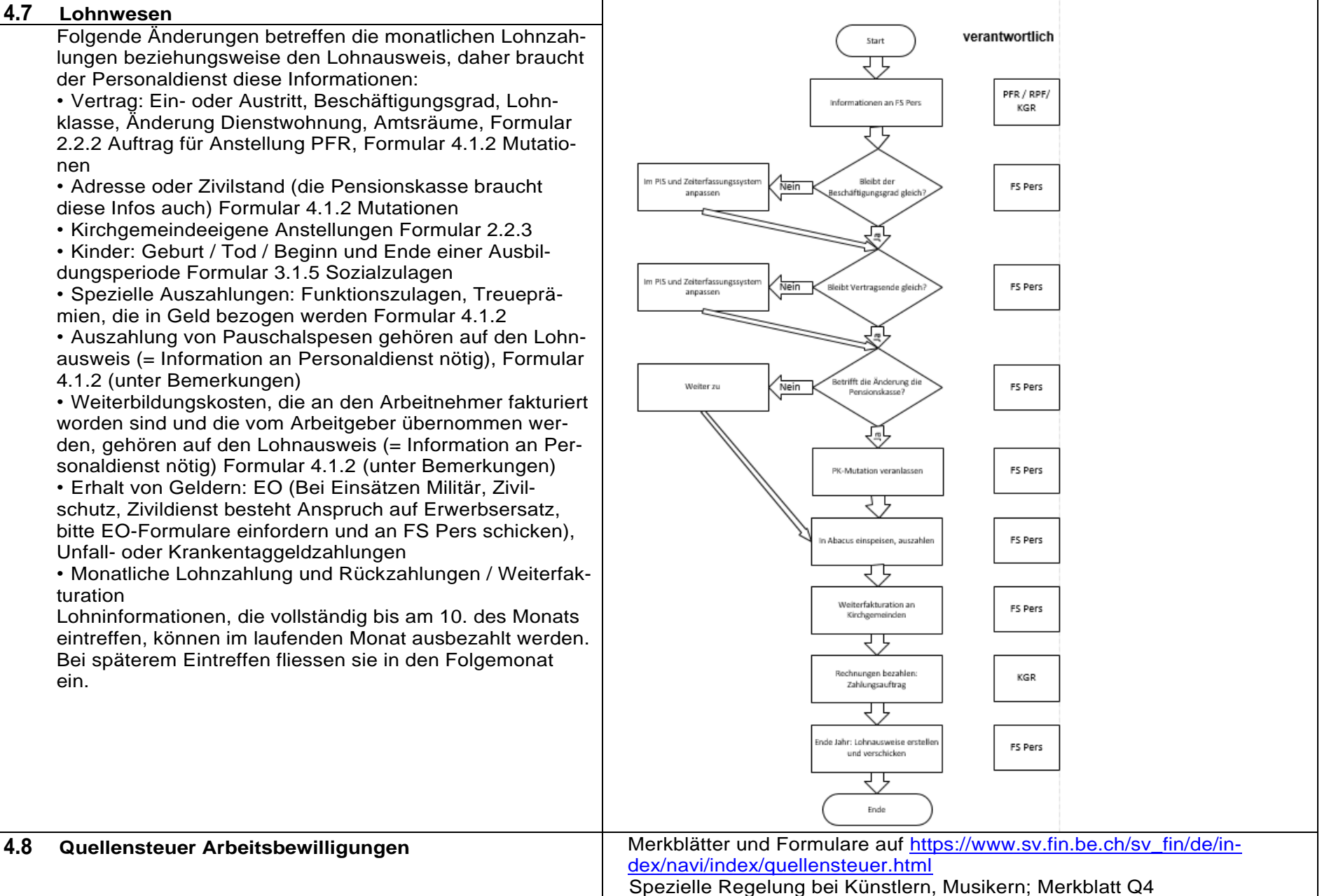

<span id="page-38-2"></span><span id="page-38-1"></span><span id="page-38-0"></span>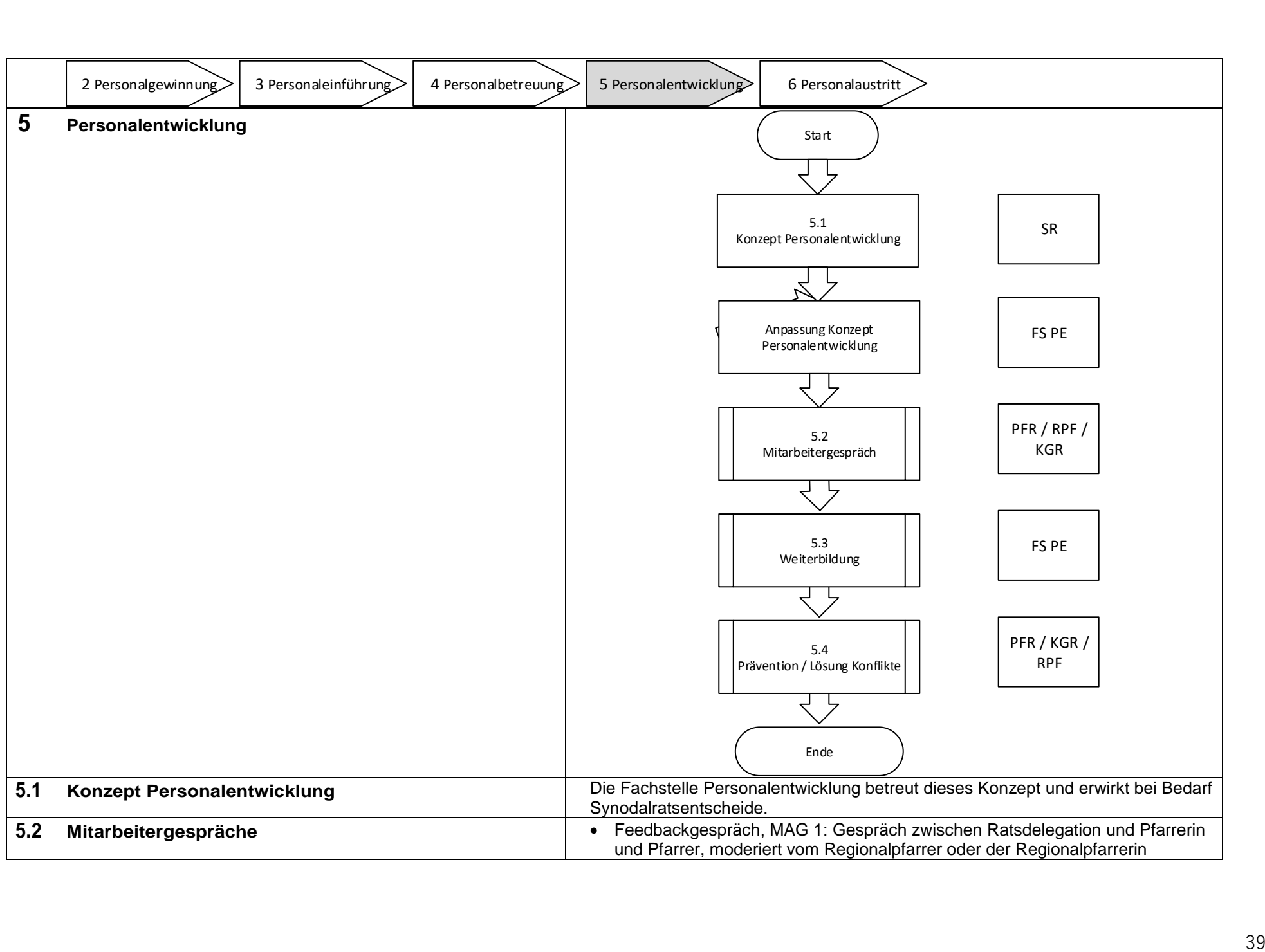

<span id="page-39-0"></span>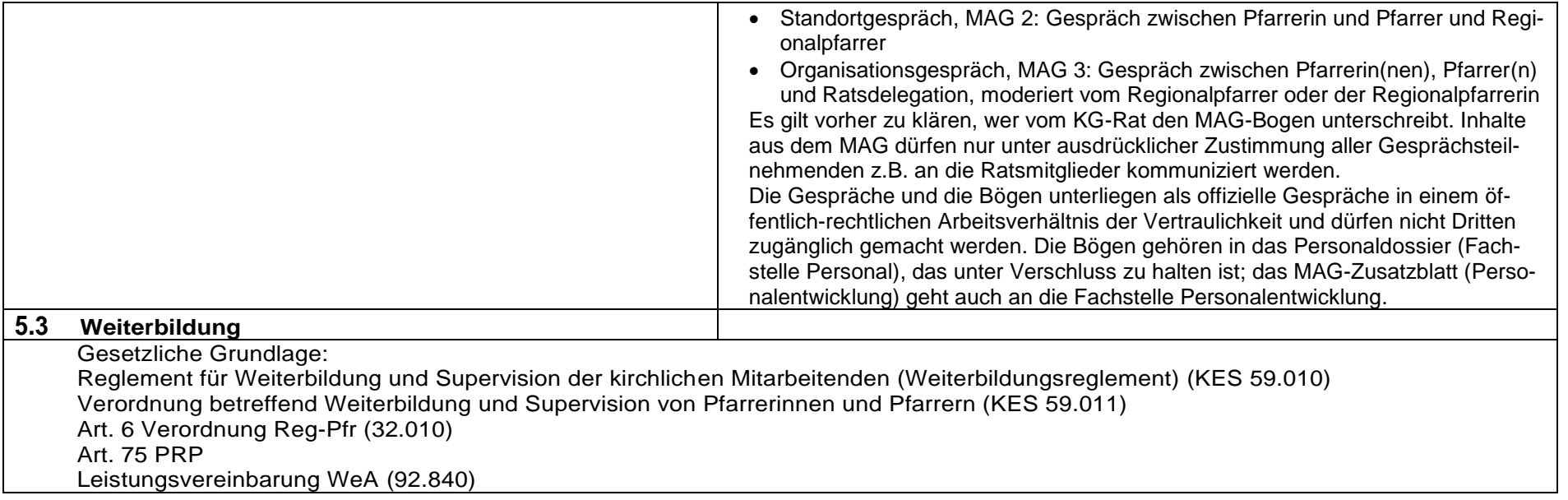

<span id="page-40-0"></span>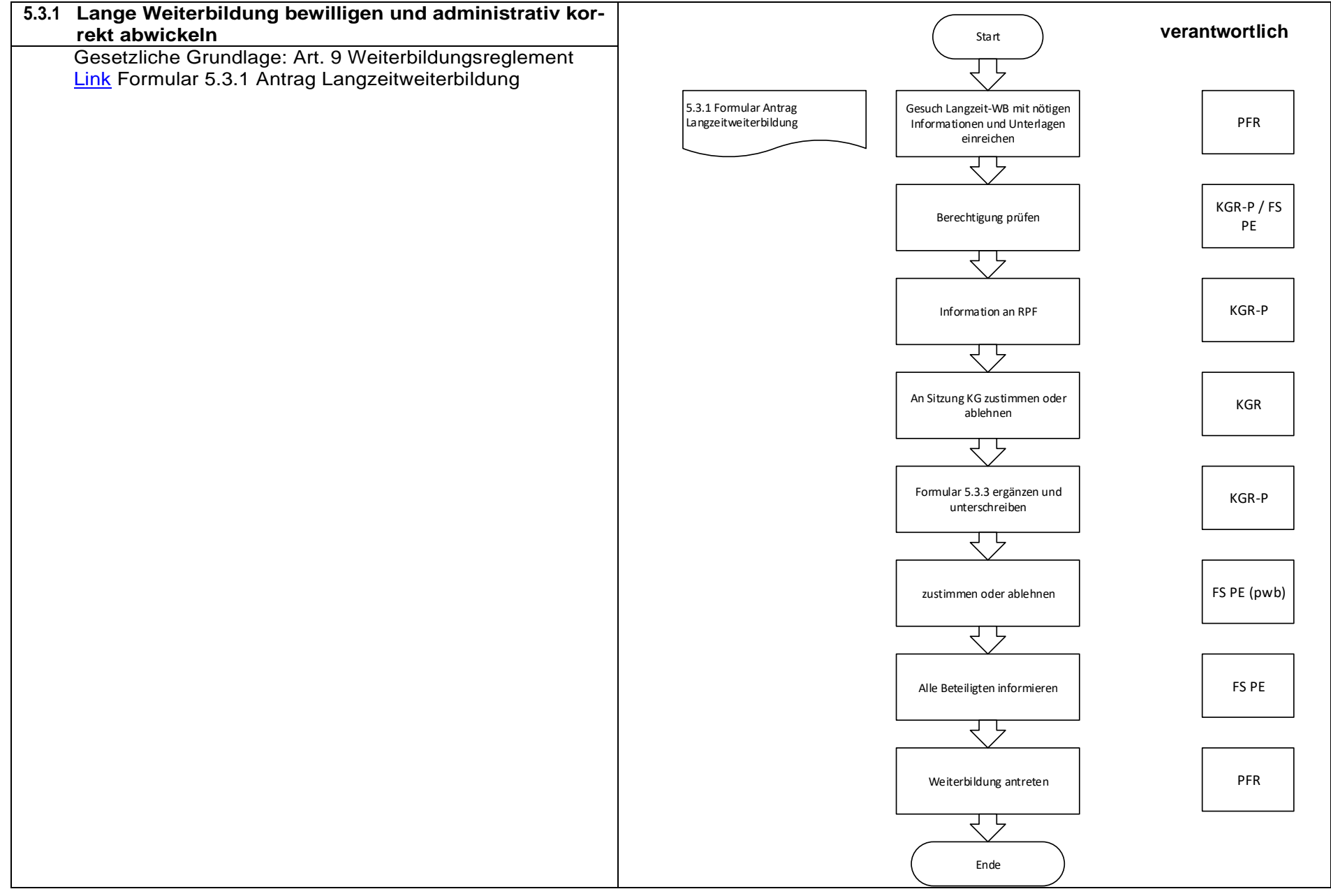

<span id="page-41-0"></span>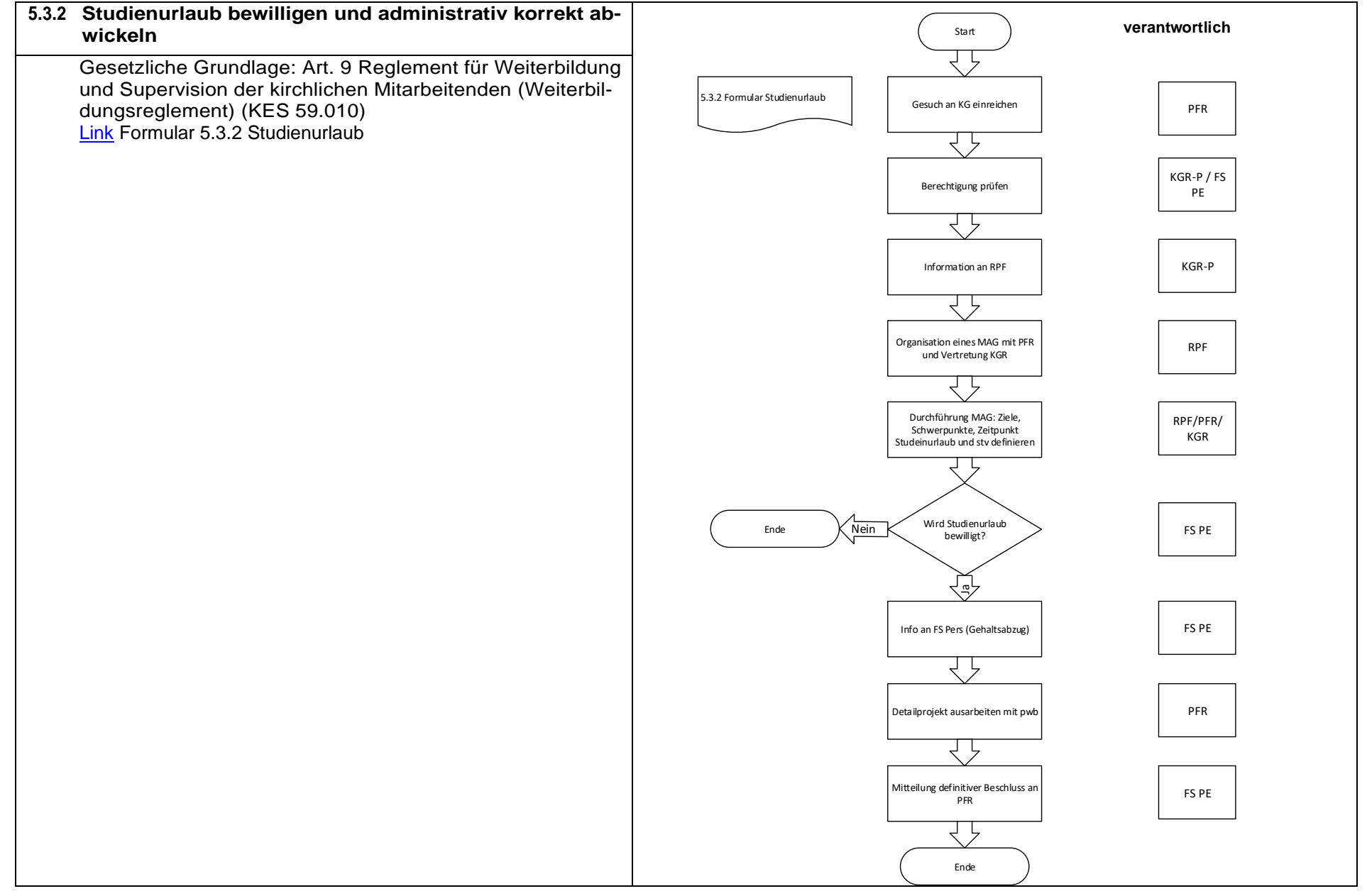

<span id="page-42-0"></span>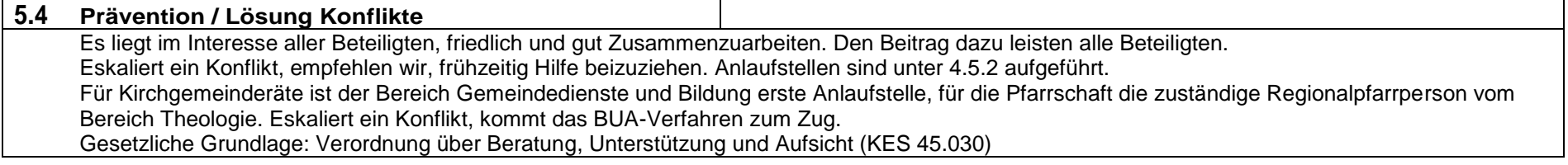

<span id="page-43-0"></span>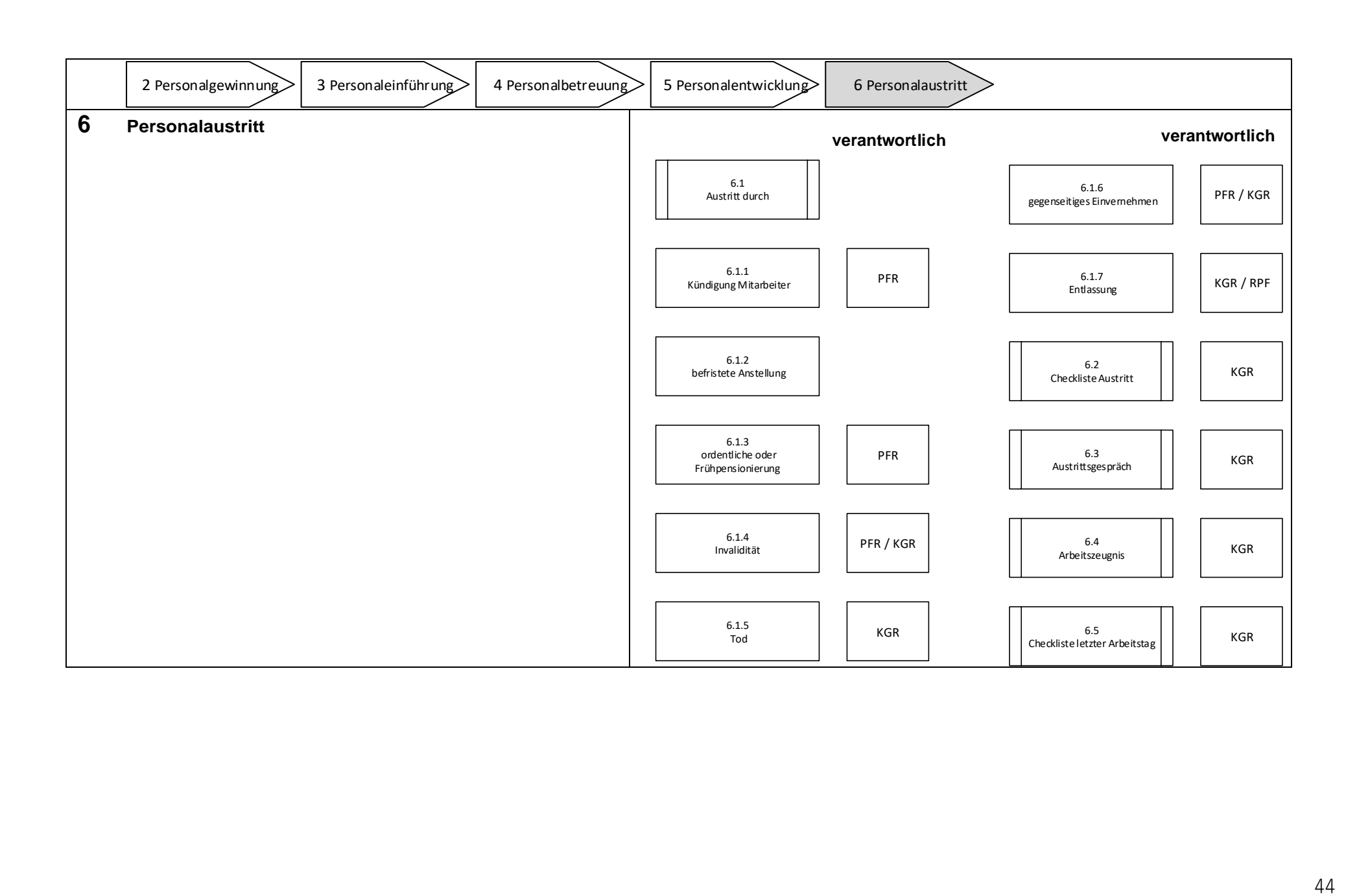

#### <span id="page-44-0"></span>**6.1 Austritt durch**

Bei Austritten von Pfarrpersonen muss der Stellenanspruch der Kirchgemeinde von Amtes wegen überprüft werden. Die Fachstelle Personal überprüft es anhand der Anzahl Mitglieder. Hat die Überprüfung eine Reduktion der Pfarrstellenprozente zur Folge, werden die Kirchgemeinden und RPF schon beim Austritt der Pfarrperson informiert.

Austritte werden vom zuständigen Regionalpfarramt begleitet. Neben der formellen Richtigkeit des Rücktrittsschreibens werden der Stand des Langzeitkontos und die Dienstwohnungspflicht geprüft. Falls ein Langzeitkonto-Guthaben vorhanden ist und eine Dienstwohnungspflicht besteht, wird in der Bestätigung des Stellenaustritts auch auf das Langzeitkonto-Guthaben und dessen Bezug vor dem Stellenaustritt und bei Dienstwohnungspflicht auf den Stopp derselben hingewiesen. Mit der Austritts-Checkliste wird gewährleistet, dass Material und Schlüssel zurückgegeben werden, IT-Profile gelöscht und Zeugnisse abgegeben werden und Austrittsgespräche geführt werden. Dossiers werden nach 10 Jahren vernichtet.

#### <span id="page-44-1"></span>**6.1.1 Kündigung Mitarbeitende**

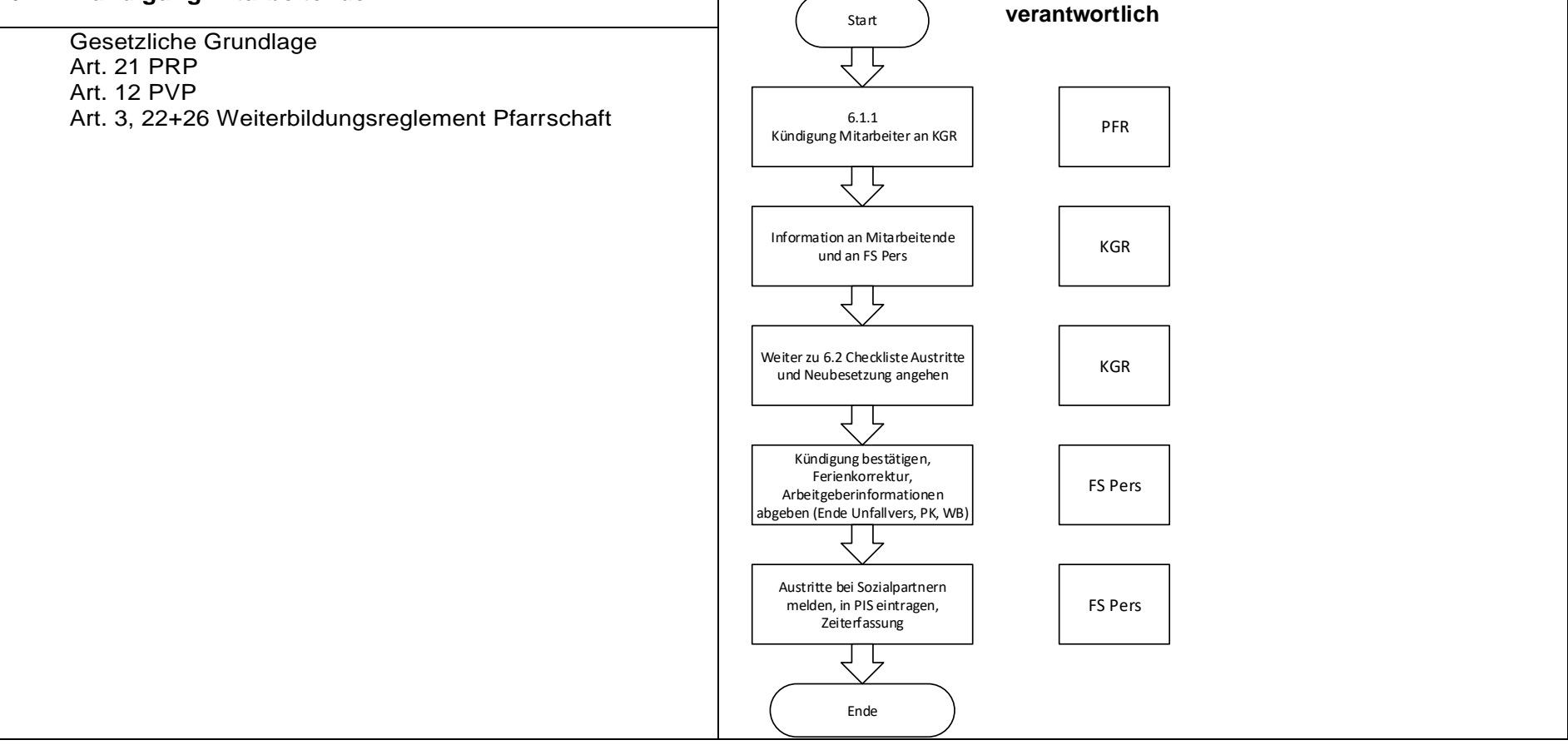

<span id="page-45-0"></span>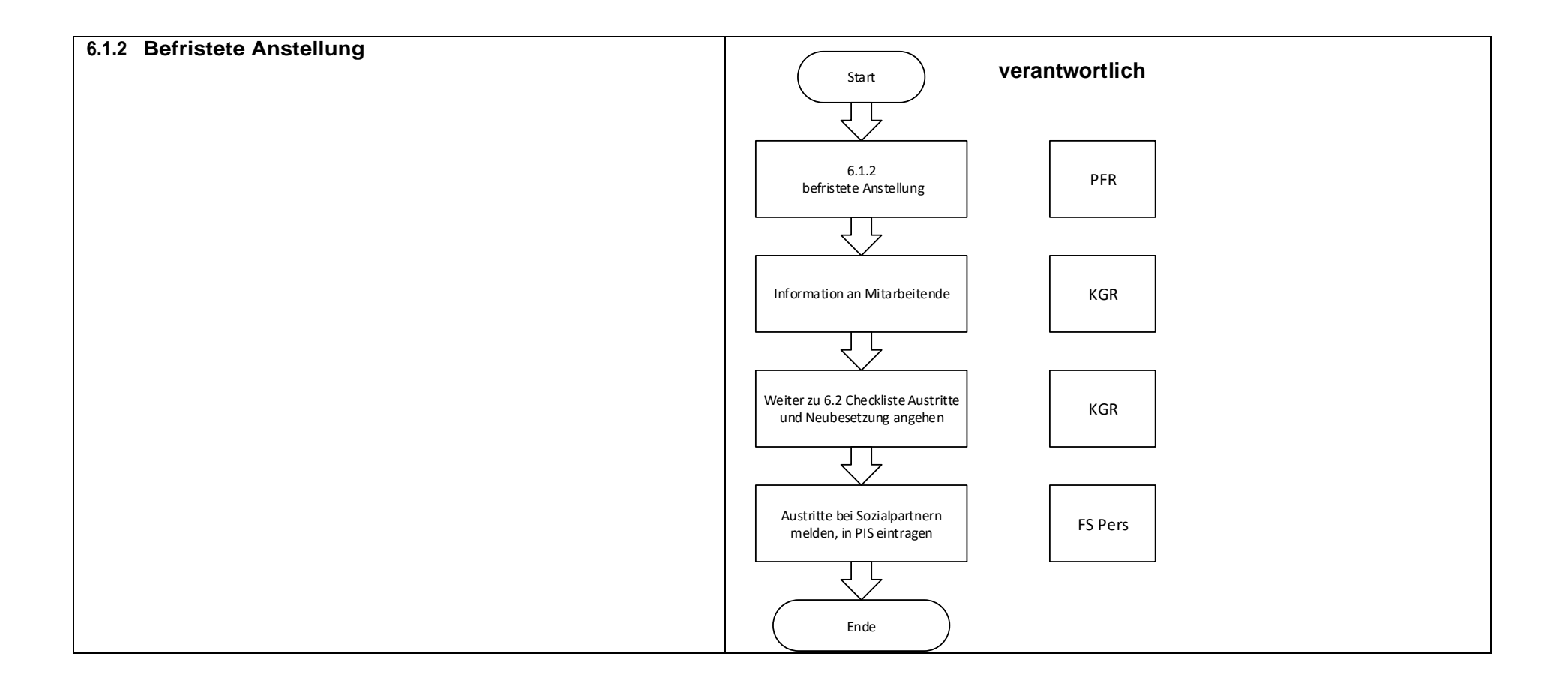

<span id="page-46-0"></span>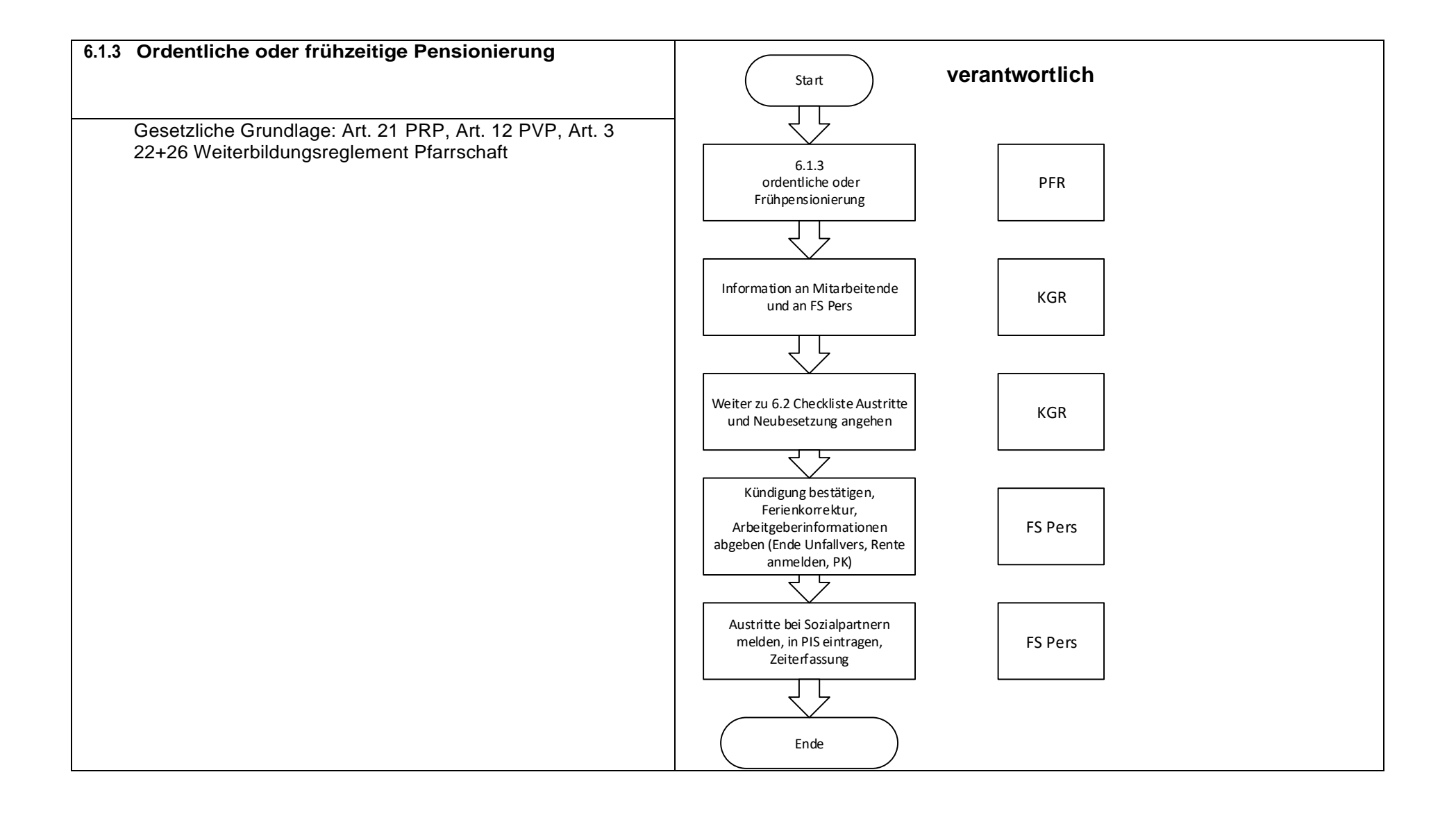

<span id="page-47-1"></span><span id="page-47-0"></span>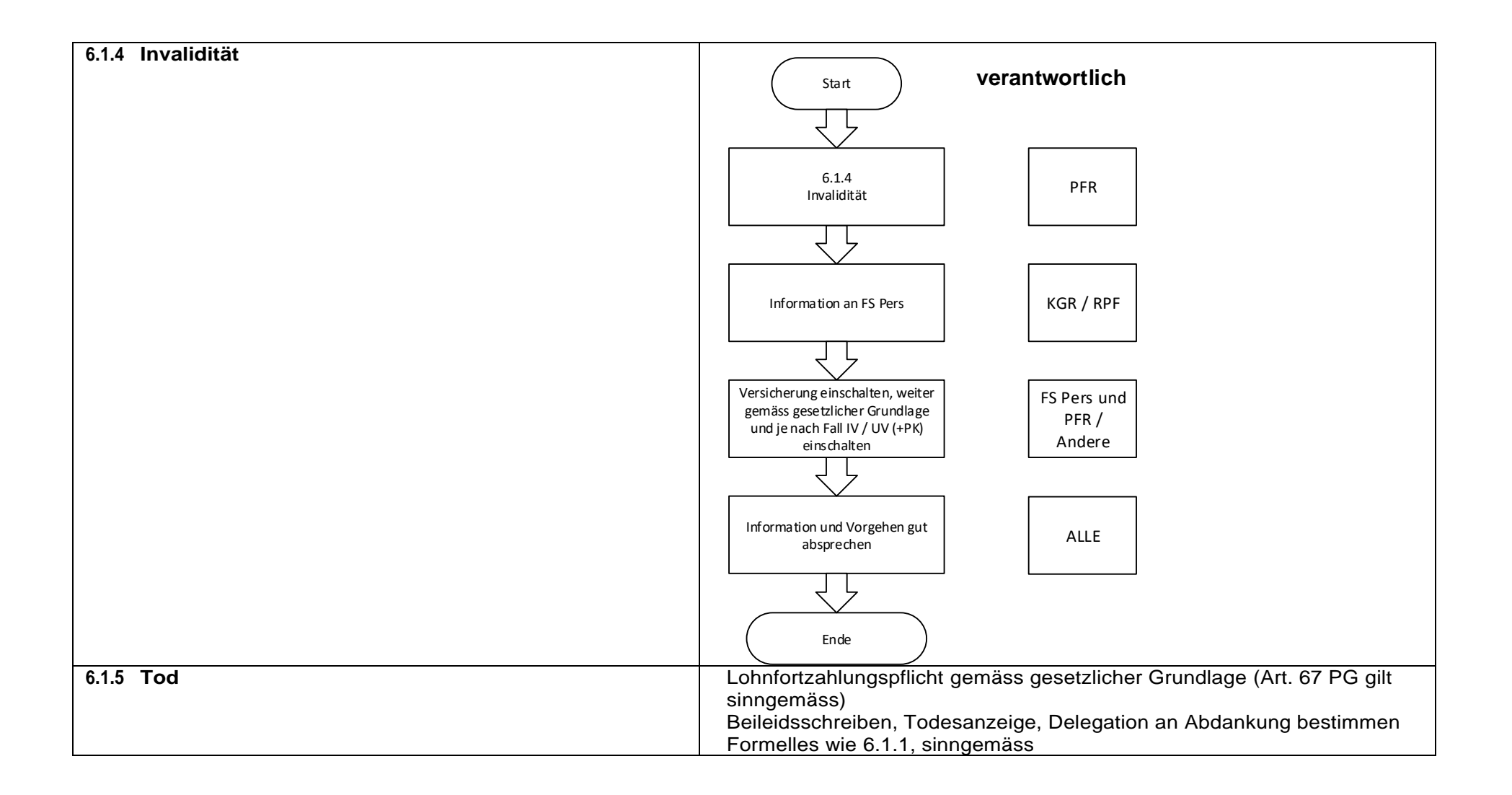

<span id="page-48-0"></span>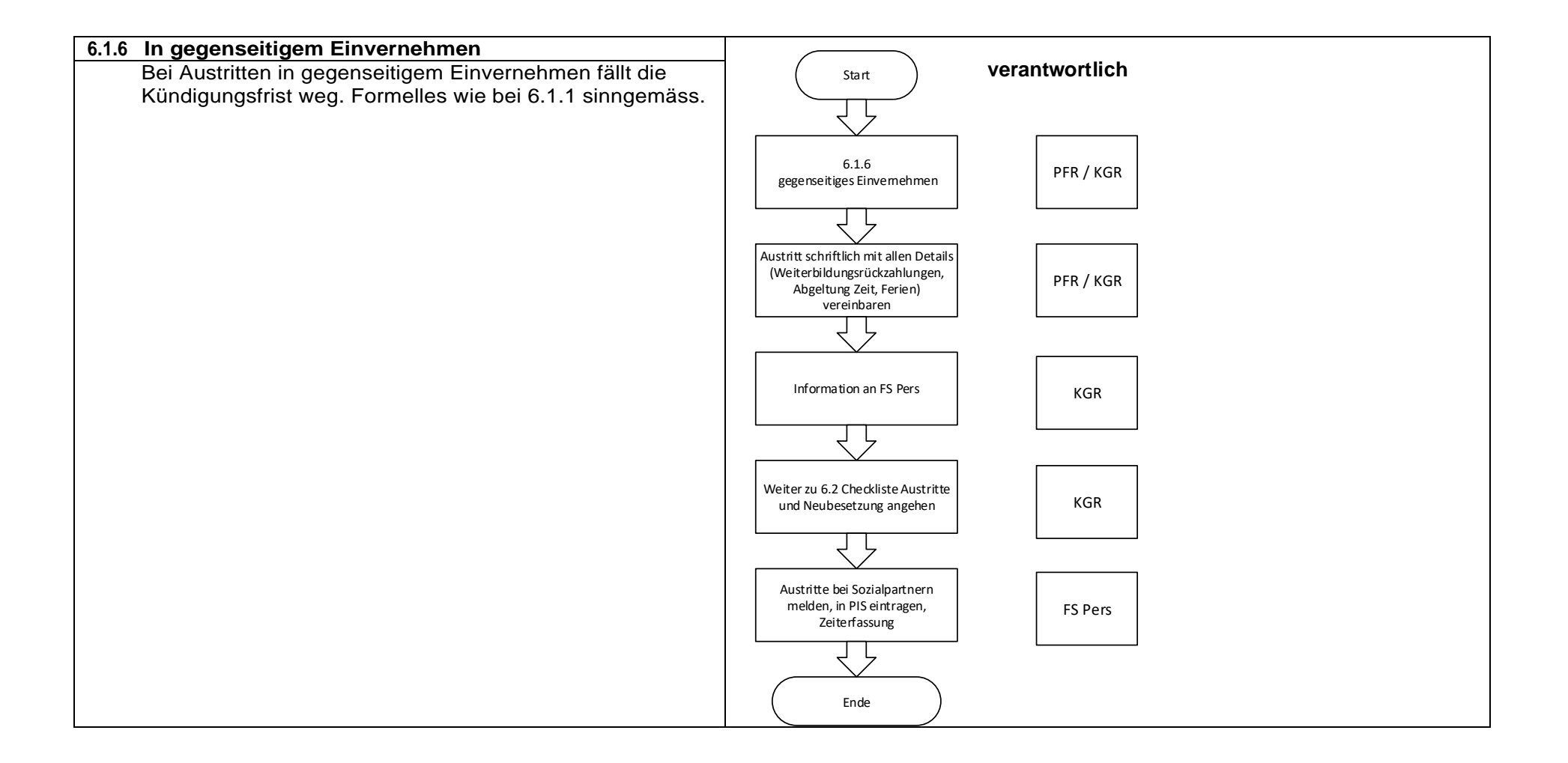

<span id="page-49-0"></span>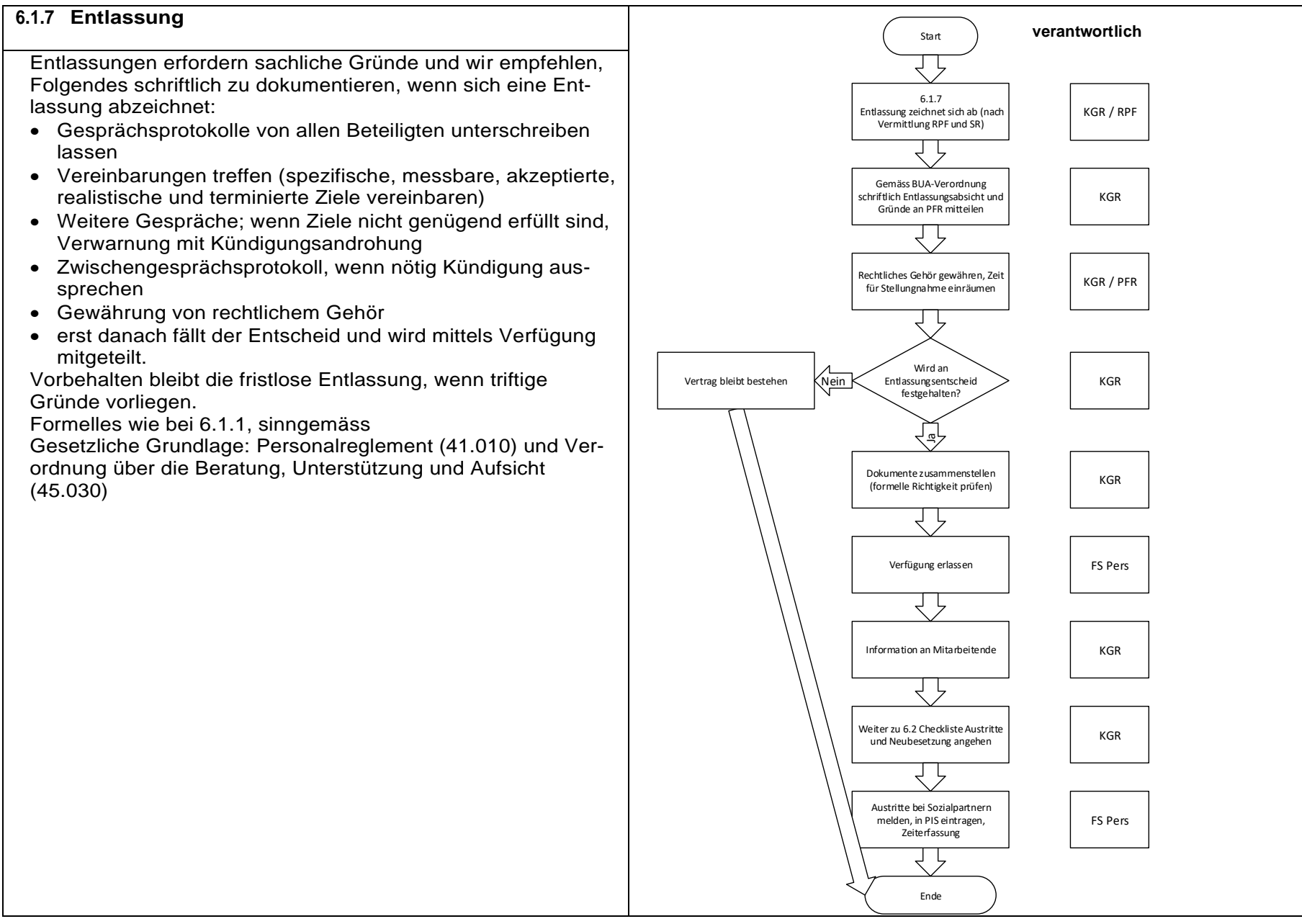

<span id="page-50-3"></span><span id="page-50-2"></span><span id="page-50-1"></span><span id="page-50-0"></span>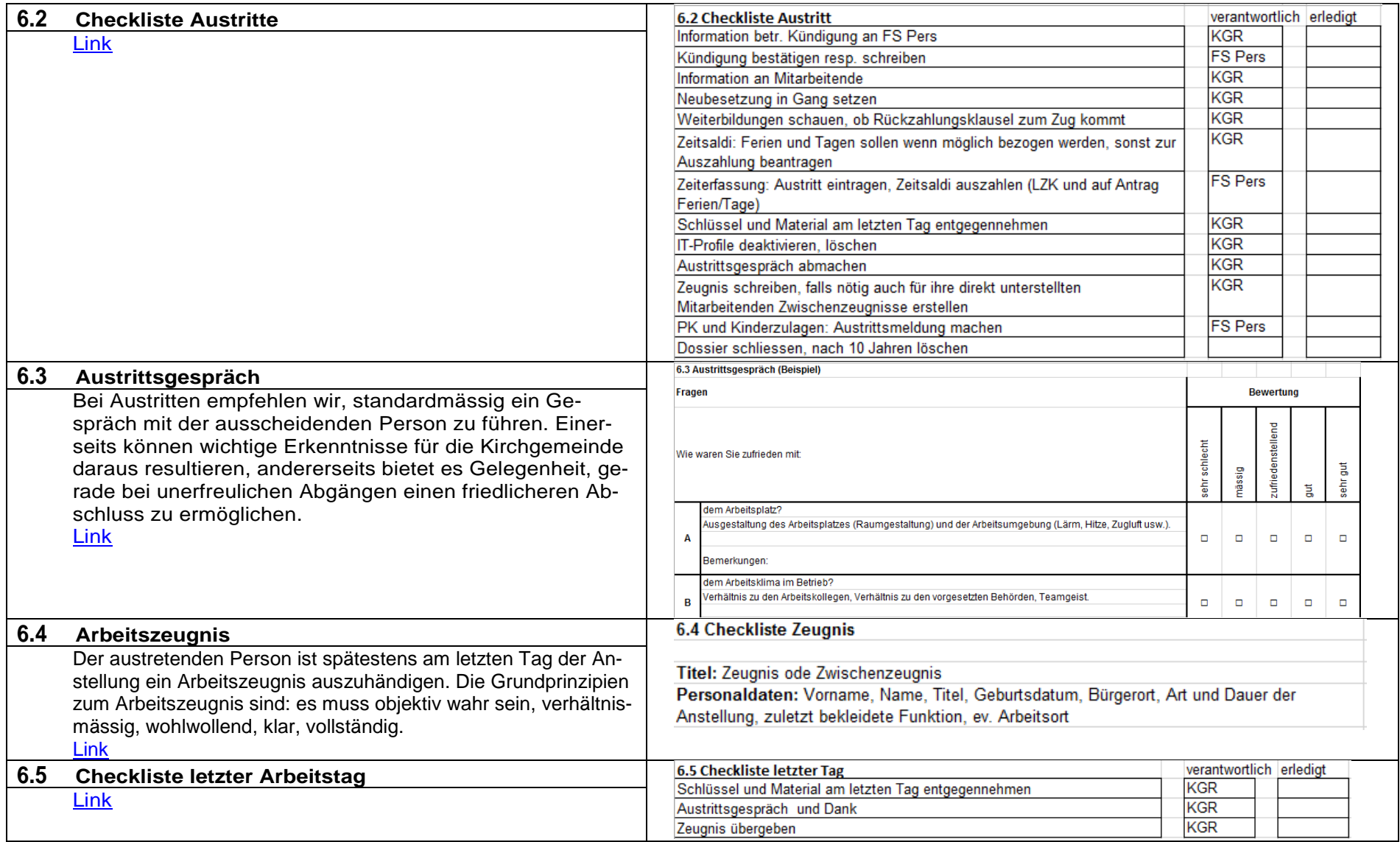